# **Comtech EF Data Corporation**

Unified Crypto Module Hardware Version: PL-0000235-2; Firmware Version: 2.1.1

## FIPS 140-2 Non-Proprietary Security Policy

FIPS Security Level: 2 Document Version: 1.3

Prepared for: Prepared by:

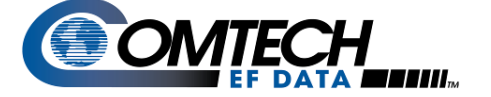

2114 West 7th Street Tempe, Arizona 85281 United States of America

Phone: +1 (480) 333-2200<br>
Phone: +1 (703) 267-6050<br>
<u>http://www.corsec.com</u><br>
<u>http://www.corsec.com</u> http://www.comtechefdata.com

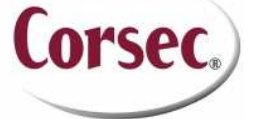

**Comtech EF Data Corporation Corsec Security, Inc.** 13135 Lee Jackson Memorial Hwy, Suite 220 Fairfax, Virginia 22033 United States of America

## **Table of Contents**

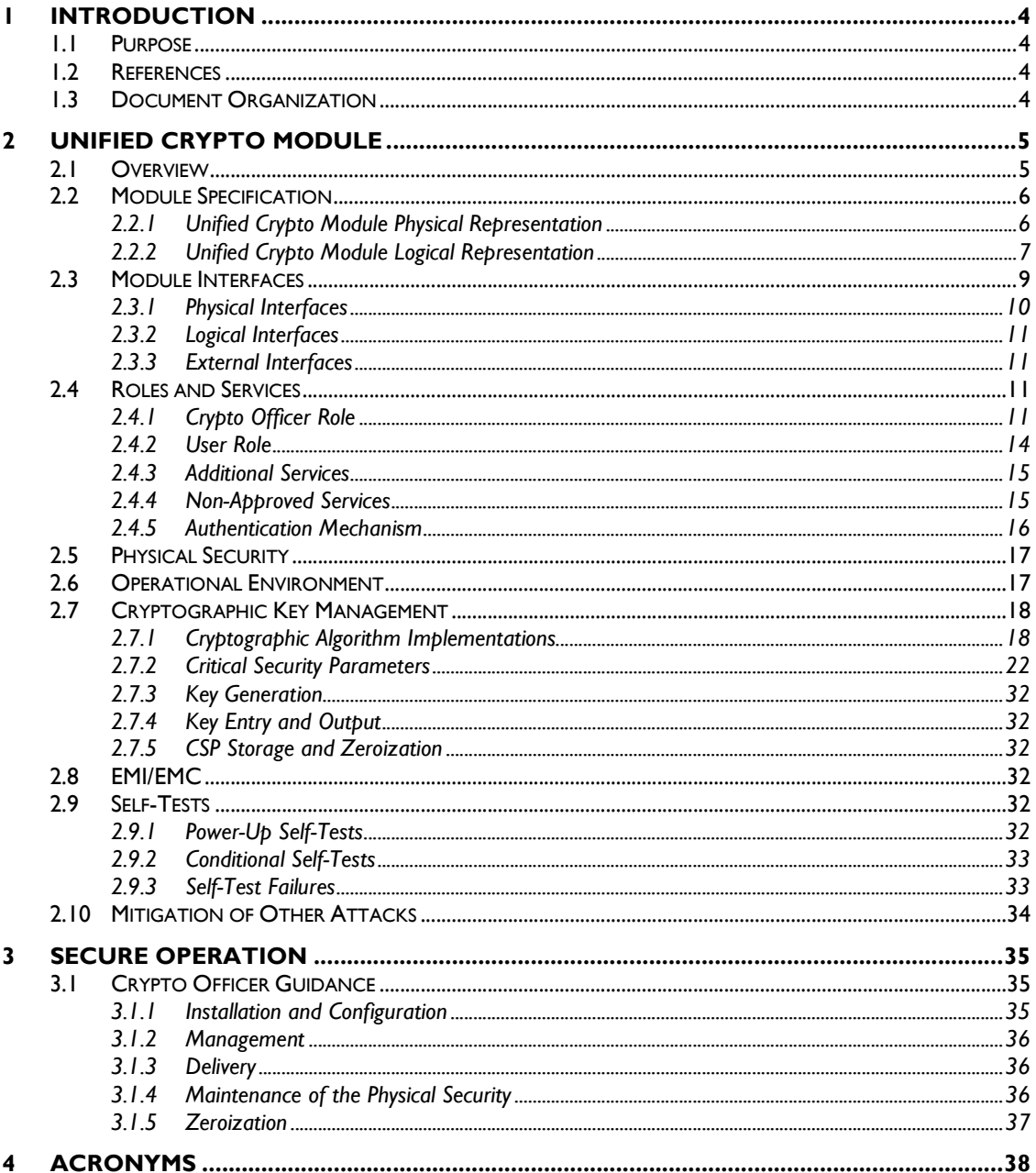

## **Table of Figures**

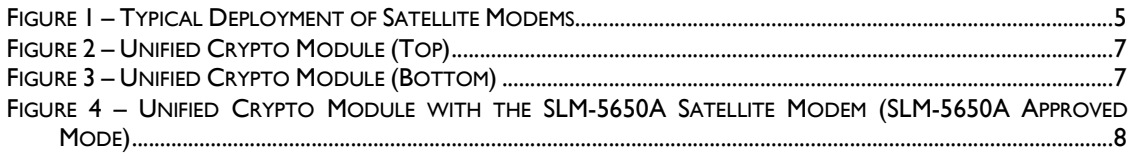

Comtech EF Data Unified Crypto Module

Page 2 of 40

© 2014 Comtech EF Data Corporation

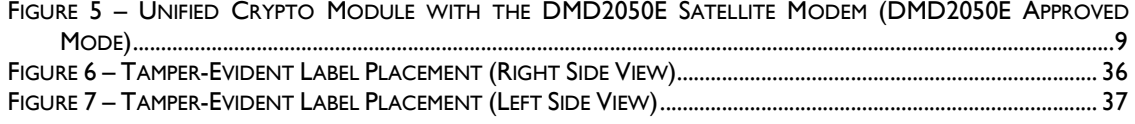

## **List of Tables**

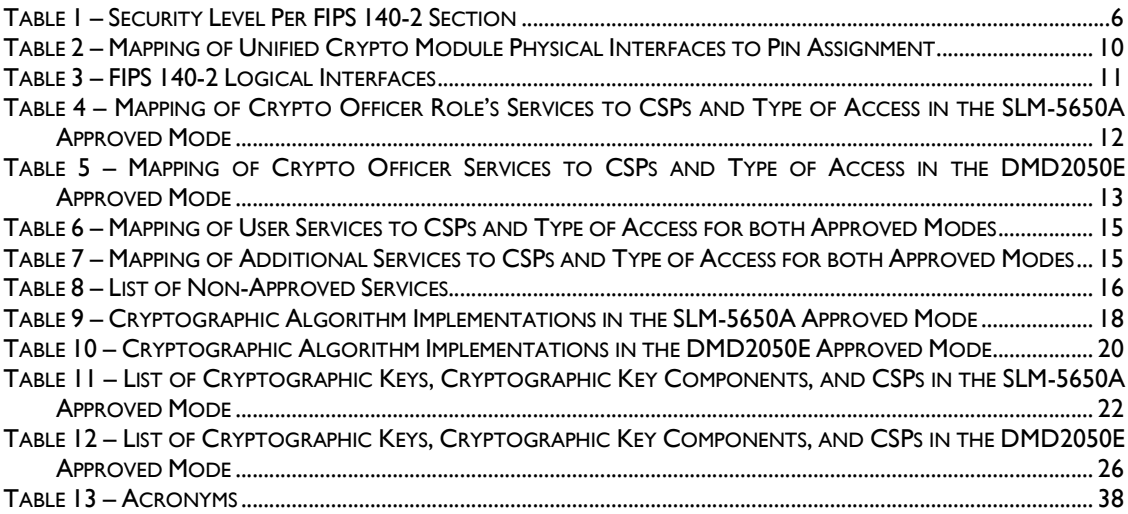

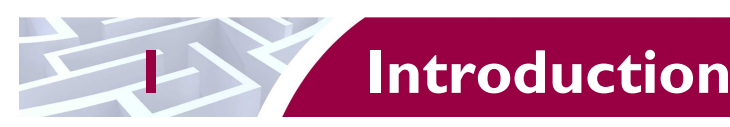

## **1.1 Purpose**

This is a non-proprietary Cryptographic Module Security Policy for the Comtech EF Data Corporation's Unified Crypto Module (Hardware Version: PL-0000235-2; Firmware Version: 2.1.1). This Security Policy describes how the Unified Crypto Module meets the security requirements of FIPS 140-2 and how to run the module in a secure FIPS 140-2 mode. This policy was prepared as part of the Level 2 FIPS 140- 2 validation of the module.

FIPS 140-2 (Federal Information Processing Standards Publication 140-2 – *Security Requirements for Cryptographic Modules*) details the U.S. and Canadian Government requirements for cryptographic modules. More information about the FIPS 140-2 standard and validation program is available on the Cryptographic Module Validation Program (CMVP) website, which is maintained by National Institute of Standards and Technology (NIST) and Communication Security Establishment (CSE): http://csrc.nist.gov/groups/STM/index.html.

The Unified Crypto Module is referred to in this document as the cryptographic module or the module.

# **1.2 References**

This document deals only with operations and capabilities of the module in the technical terms of a FIPS 140-2 cryptographic module security policy. More information is available on the module from the following sources:

- The Comtech EF Data website (http://www.comtechefdata.com/) contains information on the full line of products from Comtech EF Data.
- The CMVP website (http://csrc.nist.gov/groups/STM/cmvp/documents/140-1/140val-all.htm) contains contact information for answers to technical or sales-related questions for the module.

# **1.3 Document Organization**

The Security Policy document is one document in a FIPS 140-2 Submission Package. In addition to this document, the Submission Package contains:

- Vendor Evidence document
- Submission Summary
- Finite State Model
- Other supporting documentation as additional references

This Security Policy and the other validation submission documentation were produced by Corsec Security, Inc. under contract to Comtech EF Data. With the exception of this Non-Proprietary Security Policy, the FIPS 140-2 Validation Documentation is proprietary to Comtech EF Data and is releasable only under appropriate non-disclosure agreements. For access to these documents, please contact Comtech EF Data.

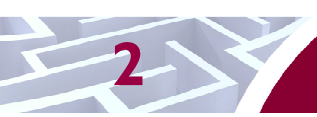

# **2 Unified Crypto Module**

## **2.1 Overview**

Comtech EF Data Corporation designs, develops, and markets satellite communication products for commercial and government customers internationally. The company's product lines include satellite modems, modem accessories, performance enhancement proxies, satellite network gateways, bandwidth and capacity management products, encapsulators and receivers, converters, transceivers, amplifiers, terminals, block up converters, high-speed trunking modems, and legacy products. Its products are deployed in various applications by satellite operators, cellular service providers, broadcast and satellite news gathering organizations, government agencies, educational institutions, offshore oil and gas companies, and maritime enterprises. Comtech EF Data Corporation is based in Tempe, Arizona and operates as a subsidiary of Comtech Telecommunications Corp. Comtech's satellite modem solutions, called the SLM-5650A and the DMD2050E, are  $IP<sup>1</sup>$  satellite modems designed to provide efficient and reliable data transmission over complex satellite connections.

The SLM-5650A and DMD2050E Satellite Modems include a single FIPS module called the Unified Crypto Module that will perform bulk encryption of all packets for transmission over the satellite regardless of the protocol, the format of data, or existing encryption on the incoming data. The Unified Crypto Module uses 256-bit  $\text{AES}^2$  for bulk encryption of all data requiring encryption. The module is managed using a graphical user interface (GUI) via  $\text{HTTPS}^3$  over TLS<sup>4</sup> (referred as Management & Control Console) and a command line interface (CLI) over  $SSH<sup>5</sup>$ , and supports key imports through a handheld key loader (DMD2050E Satellite Modem).

A typical deployment requires a satellite modem to be at both the transmitting and receiving ends of the communication to perform the encryption and decryption, respectively. Figure 1 shows a satellite modem sending and receiving traffic in a typical deployment.

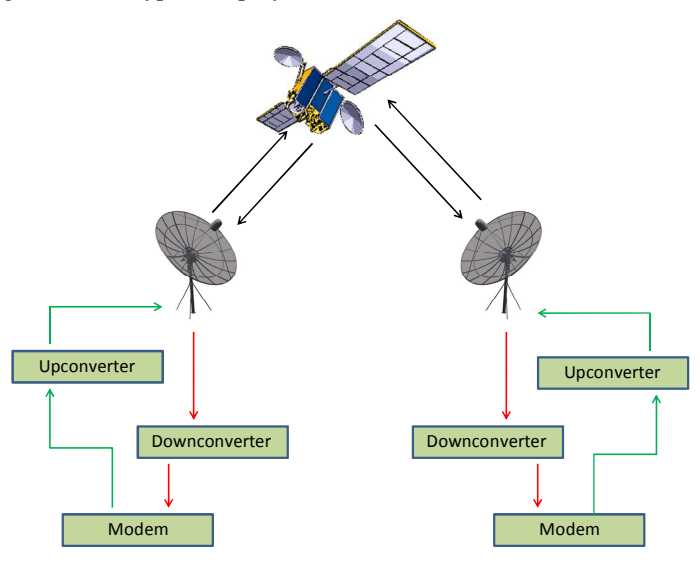

**Figure 1 – Typical Deployment of Satellite Modems** 

-

- 3 HTTPS Secure Hypertext Transfer Protocol
- 4 TLS Transport Layer Security

© 2014 Comtech EF Data Corporation

<sup>1</sup> IP – Internet Protocol

<sup>&</sup>lt;sup>2</sup> AES - Advanced Encryption Standard

<sup>5</sup> SSH – Secure Shell

**Comtech EF Data Unified Crypto Module Page 1 of 40 Page 1 of 40 Page 1 of 40** 

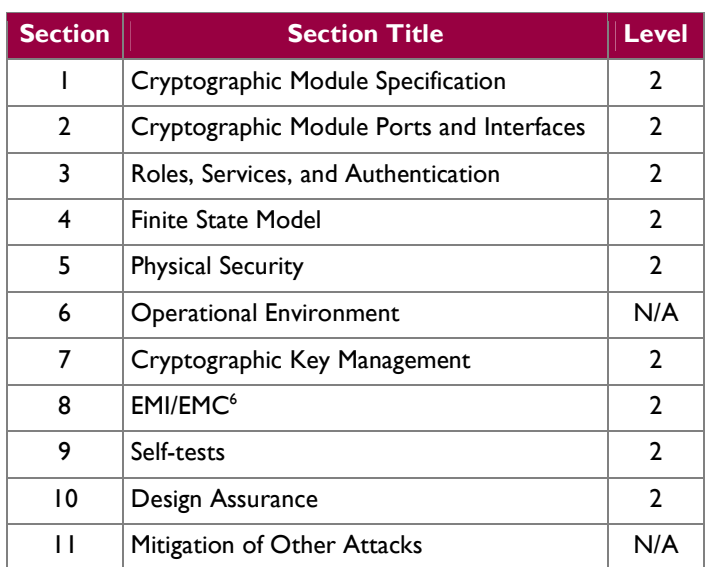

The Unified Crypto Module is validated at the FIPS 140-2 Section levels shown in Table 1.

**Table 1 – Security Level Per FIPS 140-2 Section** 

# **2.2 Module Specification**

The Unified Crypto Module is a multi-chip embedded hardware cryptographic module (Hardware Version: PL-0000235-2; Firmware Version: 2.1.1) that provides bulk encryption and decryption, and secure communication protocols to the SLM-5650A and DMD2050E Satellite Modems. The module includes two FIPS-Approved modes of operation:

- The SLM-5650A Approved Mode operates when the Unified Crypto Module is within the SLM-5650A Satellite Modem.
- The DMD2050E Approved Mode operates when the Unified Crypto Module is embedded within the DMD2050E Satellite Modem.

Each approved mode provides its own cryptographic services, cryptographic algorithms, and cryptographic self-tests. Any differences between the Approved modes will be highlighted in the sections below.

## **2.2.1 Unified Crypto Module Physical Representation**

The Unified Crypto Module consists of a hardware platform composed of a Power Performance Computing (Power PC) based host processor and an  $FPGA^T$  which performs the bulk encryption and decryption services for the module. The entire contents of the module, including all hardware, firmware, and data are protected by a metal cover on the top side and a hard plastic material on the bottom side of the module. Figure 2 and Figure 3 below show the top and bottom side of the multi-chip embedded cryptographic module, respectively.

7 FPGA – Field Programmable Gate Array

**Comtech EF Data Unified Crypto Module Page 6** of 40

© 2014 Comtech EF Data Corporation

 6 EMI/EMC – Electromagnetic Interference / Electromagnetic Compatibility

This document may be freely reproduced and distributed whole and intact including this copyright notice.

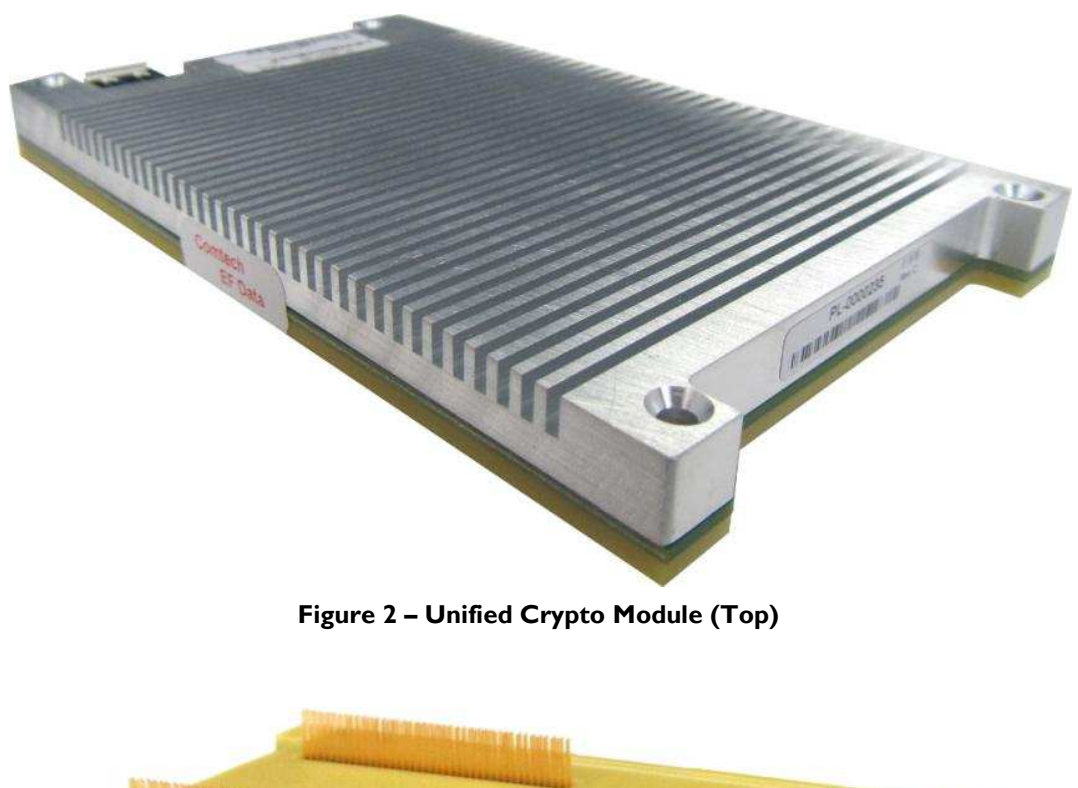

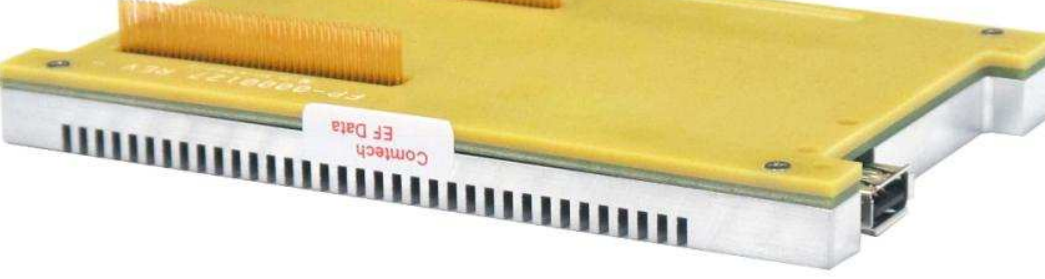

**Figure 3 – Unified Crypto Module (Bottom)** 

### **2.2.2 Unified Crypto Module Logical Representation**

With two FIPS-Approved modes of operation, the Unified Crypto Module is capable of interacting with both the SLM-5650A Satellite Modem (SLM-5650A Approved Mode) and the DMD2050E Satellite Modem (DMD2050E Approved Mode). In either mode the processor of the module interacts with the FPGA, flash memory, and RAM. When operating in the SLM-5650A Approved Mode, the module will directly interact with the Ethernet switch of the SLM-5650A Satellite Modem. When operating in the DMD2050E Approved Mode, the module will directly interact with the Ethernet switch, the CPU $\overline{s}$ , and an external key loader of the DMD2050E Satellite Modem.

**Comtech EF Data Unified Crypto Module** Page **7** of 40

 $\overline{a}$ 8 CPU – Central Processing Unit

<sup>© 2014</sup> Comtech EF Data Corporation This document may be freely reproduced and distributed whole and intact including this copyright notice.

Figure 4 is a block diagram showing the module interfacing with the SLM-5650A Satellite Modem and operating in the SLM-5650A Approved Mode. The module's cryptographic boundary is portrayed as the red dotted line and consists of the blue components within the dotted line boundary.

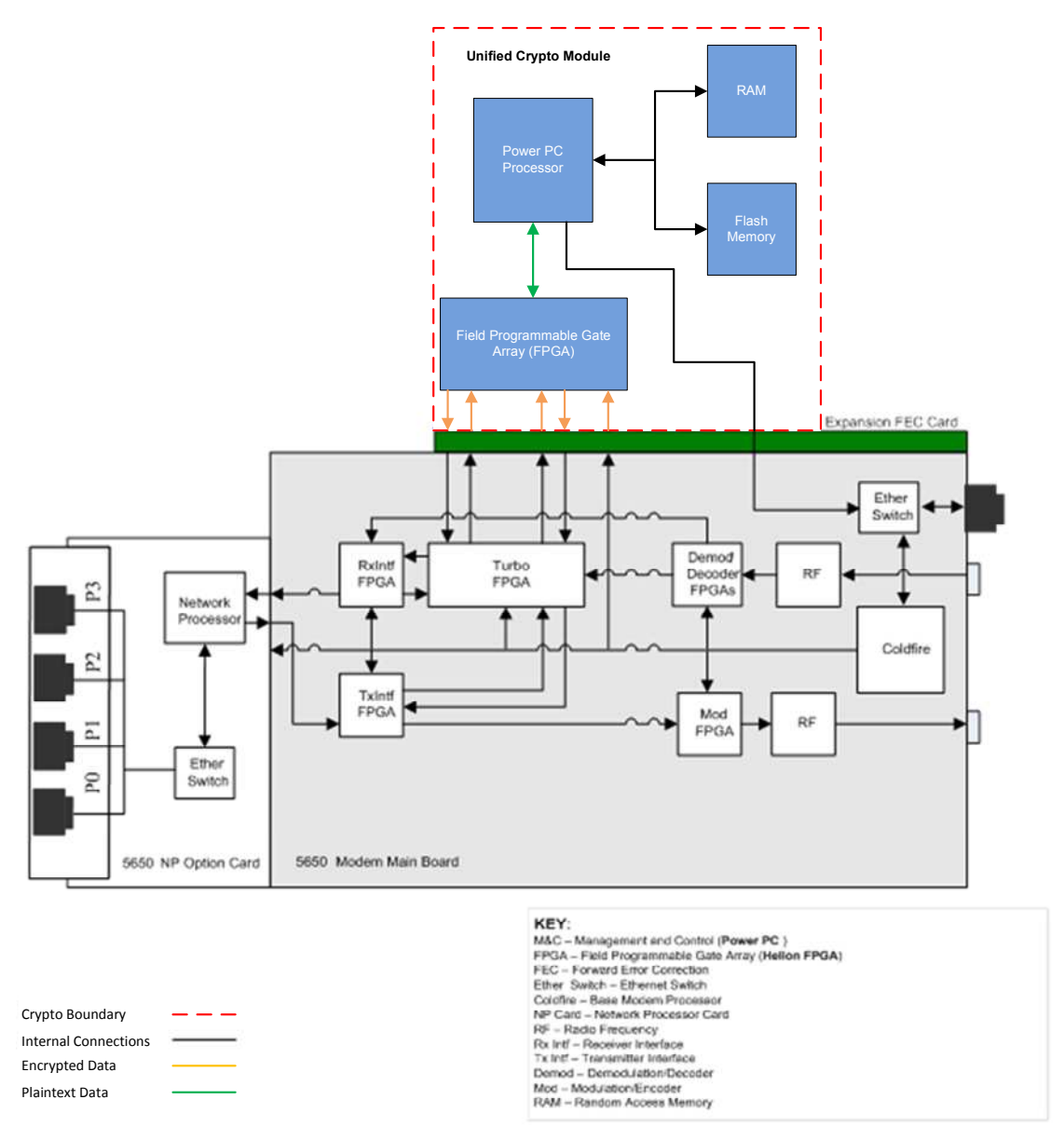

#### **Figure 4 – Unified Crypto Module with the SLM-5650A Satellite Modem (SLM-5650A Approved Mode)**

The block diagram in Figure 5 shows the module interfacing with the DMD2050E Satellite Modem and operating in the DMD2050E Approved Mode. The module's cryptographic boundary is portrayed as the red dotted line and consists of the blue components within the dotted line boundary.

Comtech EF Data Unified Crypto Module Page **8** of 40

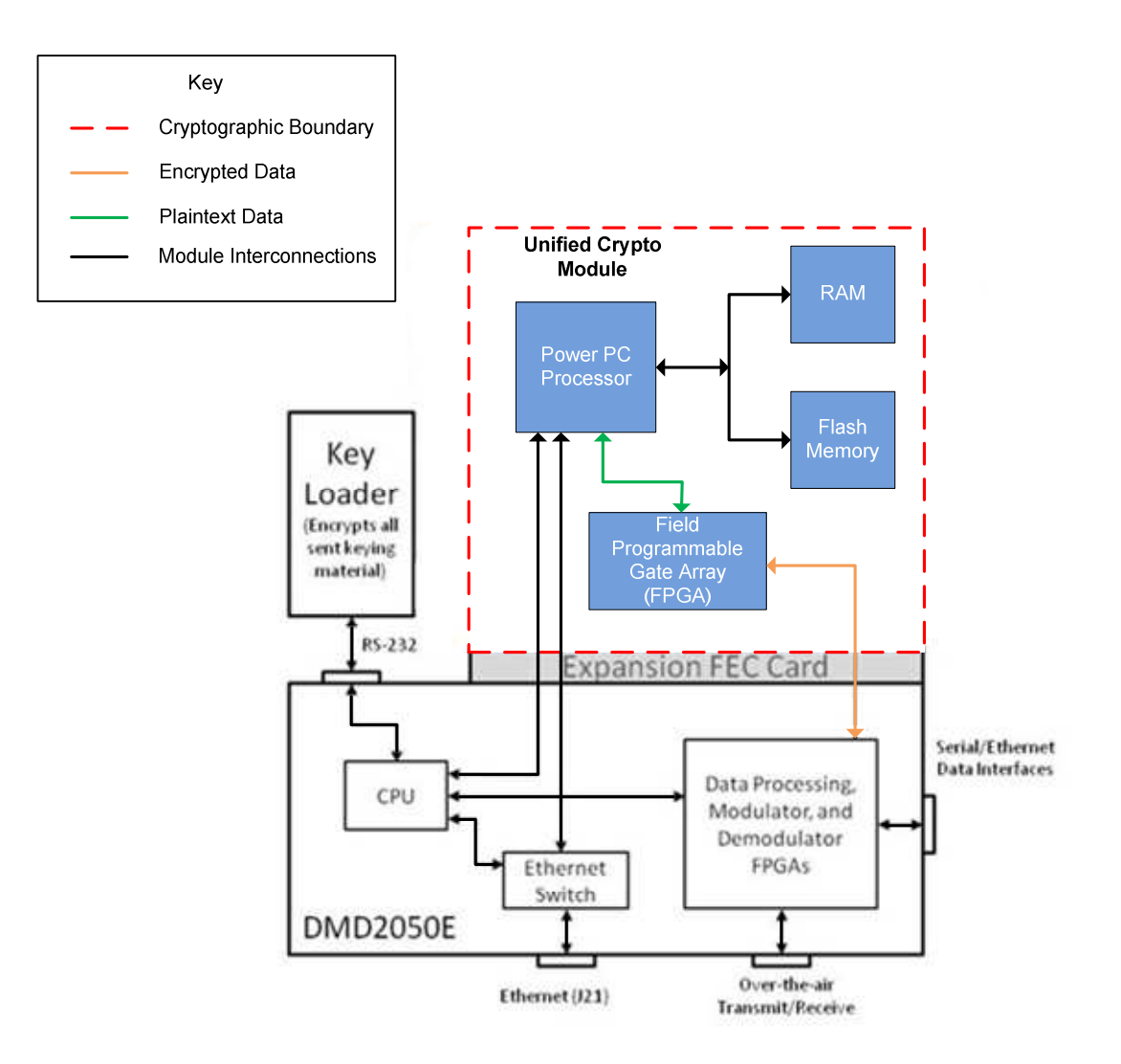

**Figure 5 – Unified Crypto Module with the DMD2050E Satellite Modem (DMD2050E Approved Mode)** 

## **2.3 Module Interfaces**

The Unified Crypto Module is a multi-chip embedded cryptographic module that meets overall Level 2 FIPS 140-2 requirements. Interfaces on the module can be categorized into the following FIPS 140-2 logical interfaces:

- Data Input Interface
- Data Output Interface
- Control Input interface
- Status Output Interface
- Power Interface

Comtech EF Data Unified Crypto Module Page **9** of 40

### **2.3.1 Physical Interfaces**

The module features two 80-pin connector physical interfaces, as depicted in Figure 3. These 80-pin connectors provide a physical interface for the module's data, status, control, and power. The physical interfaces provided by each 80-pin connector (Interface Connector and M&C Connector) are as follows:

- Interface Connector
	- o Receiver(Rx) FPGA Interface
	- o Transmitter(Tx) FPGA Interface
	- o Encoder/Modulator Interface
	- o Decoder/Demodulator Interface
	- o Ethernet Interface
	- o Power Interface
- M&C Connector
	- o System Clock Interface
	- o Mailbox Interface
	- o Power Interface

The interfaces listed above each map to individual pins on each of the connectors. Table 2 provides a mapping of each physical interface to the pins which support that interface.

### **Table 2 – Mapping of Unified Crypto Module Physical Interfaces to Pin Assignment**

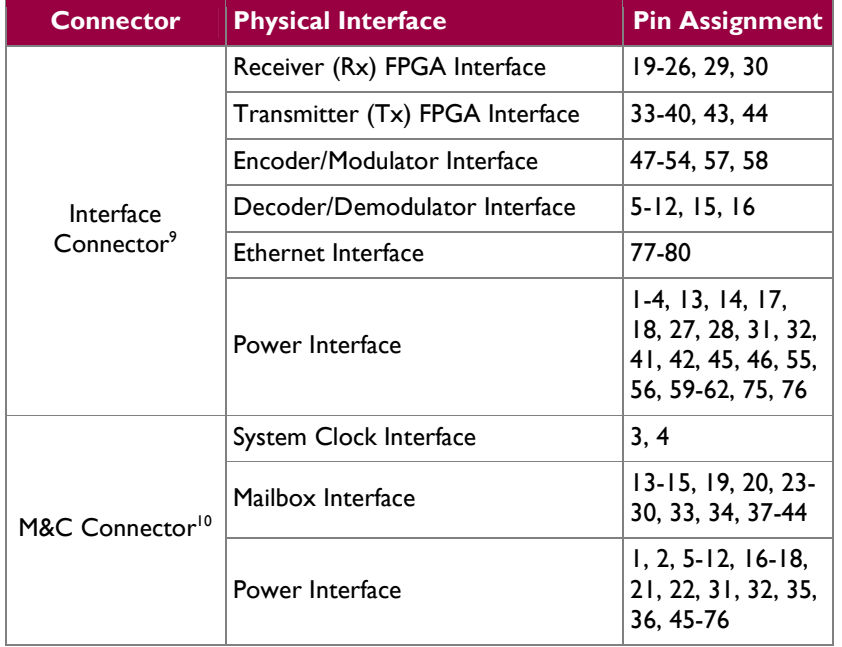

Note: The  $\text{USB}^{11}$  interface shown on the left-hand side of the module in Figure 2 and Figure 3 is not supported by the module when operating both Approved modes. Therefore the interface is not considered a physical interface to the module.

© 2014 Comtech EF Data Corporation

<sup>&</sup>lt;sup>9</sup> Pins 63-74 are not used by the module

 $10$  Pins 77-80 are not used by the module

<sup>&</sup>lt;sup>11</sup> USB – Universal Serial Bus

**Comtech EF Data Unified Crypto Module Page 10** of 40

### **2.3.2 Logical Interfaces**

The physical interfaces listed in Table 2 of Section 2.3.1 can be mapped to the logical interfaces defined by FIPS 140-2. Logical interfaces are identical between the two Approved modes of operation. Table 3 provides a mapping of each FIPS 140-2 logical interface to each physical interface.

| FIPS 140-2 Logical<br><b>Interface</b> | <b>Unified Crypto Module Interface</b>                                                                 |  |  |  |
|----------------------------------------|----------------------------------------------------------------------------------------------------|--|--|--|
| Data Input                             | Receiver (Rx) FPGA Interface, Decoder/Demodulator<br>Interface, Ethernet Interface, Mailbox Interface  |  |  |  |
| Data Output                            | Transmitter (Tx) FPGA Interface, Encoder/Modulator<br>Interface, Ethernet Interface, Mailbox Interface |  |  |  |
| Control Input                          | System Clock Interface, Ethernet Interface, Mailbox<br>Interface                                       |  |  |  |
| <b>Status Output</b>                   | Mailbox Interface, Ethernet Interface                                                                  |  |  |  |
| Power Input                            | Power Interface                                                                                        |  |  |  |

**Table 3 – FIPS 140-2 Logical Interfaces** 

### **2.3.3 External Interfaces**

The Unified Crypto Module supports the use of an external key loader when operating in the DMD2050E Approved Mode. The external key loader provides an external interface for Data Input, Control Input, and Status Output. Data, control, and status are directed through the module mailbox interface when communicating with the external key loader. The DMD2050E Satellite Modem only supports the N37B Modular Rugged Handheld Computer (key loader) by Newport Digital Technologies running Comtech's key loader software.

# **2.4 Roles and Services**

In both Approved modes of operation, the module supports a Crypto Officer (CO) role and a User role. The CO role is responsible for the secure management of the module. The User role can modify encryption and decryption parameters and performs the actual data protection services of encryption and decryption. The module supports the ability for multiple concurrent operators to be accessing the module at once.

The services available to the CO and User roles are dependent on which Approved mode is operating on the module. The tables below show the services that are available to the CO and User in each Approved mode and the Critical Security Parameters (CSPs) that are accessed by those services.

Please note that the keys and CSPs listed in the tables use the following notation to indicate the type of access required:

- **R** The item is **read** or referenced by the service.
- **W** The item is **written** or updated by the service.
- **X**  The item is **executed** by the service. (The item is used as part of a cryptographic function.).

## **2.4.1 Crypto Officer Role**

The CO role performs services such as initialization and installation, configuration, management, monitoring, zeroization and upgrading the cryptographic module. Descriptions of the services available to the Crypto Officer role when operating in the SLM-5650A Approved Mode are provided in Table 4 below.

```
Comtech EF Data Unified Crypto Module Page 11 of 40
```
© 2014 Comtech EF Data Corporation

### **Table 4 – Mapping of Crypto Officer Role's Services to CSPs and Type of Access in the SLM-5650A Approved Mode**

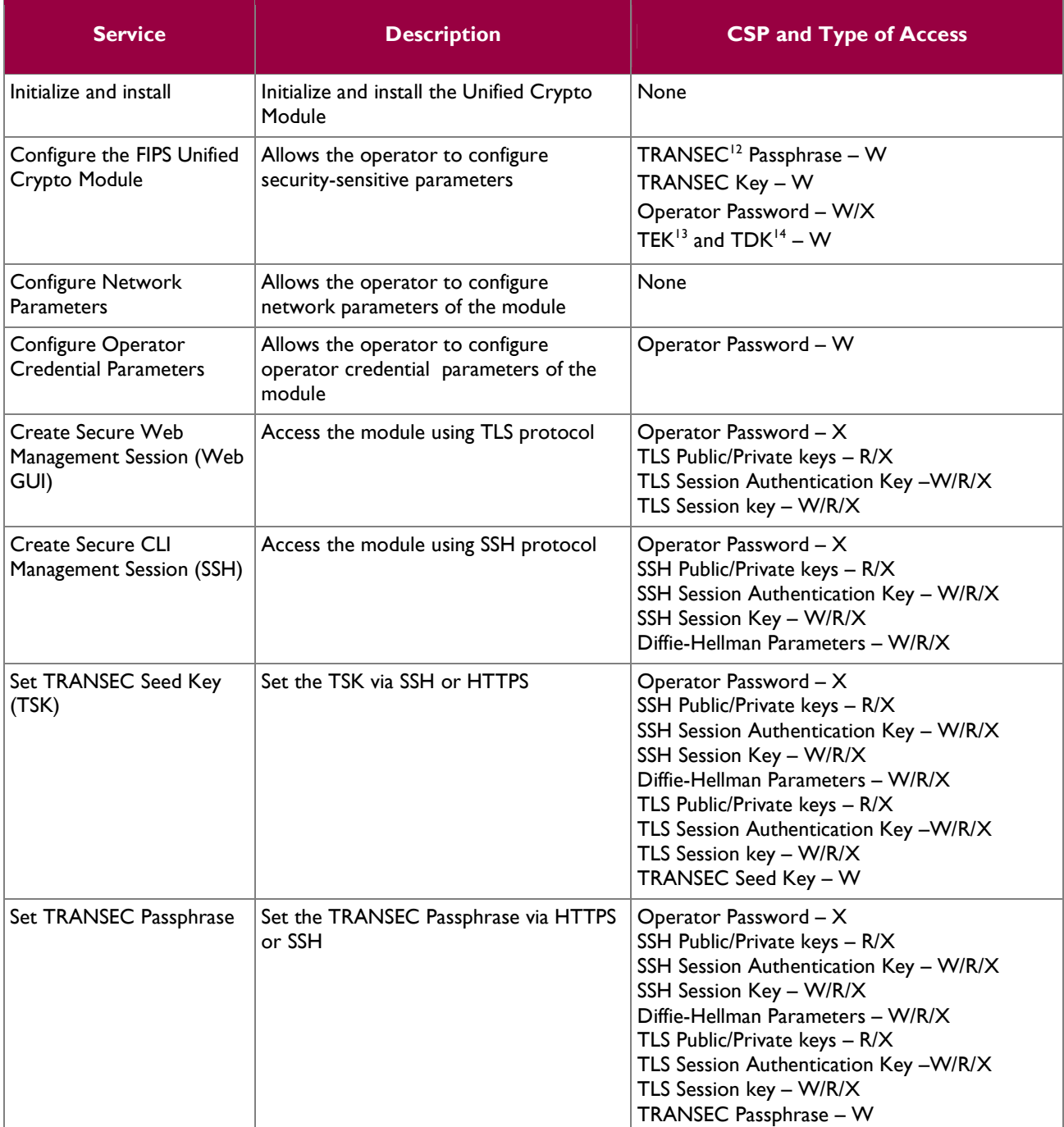

<sup>13</sup> TEK – TRANSEC Encryption Key

<sup>14</sup> TDK – TRANSEC Decryption Key

**Comtech EF Data Unified Crypto Module Page 12 of 40** 

1

© 2014 Comtech EF Data Corporation

<sup>&</sup>lt;sup>12</sup> TRANSEC – Transmission Security

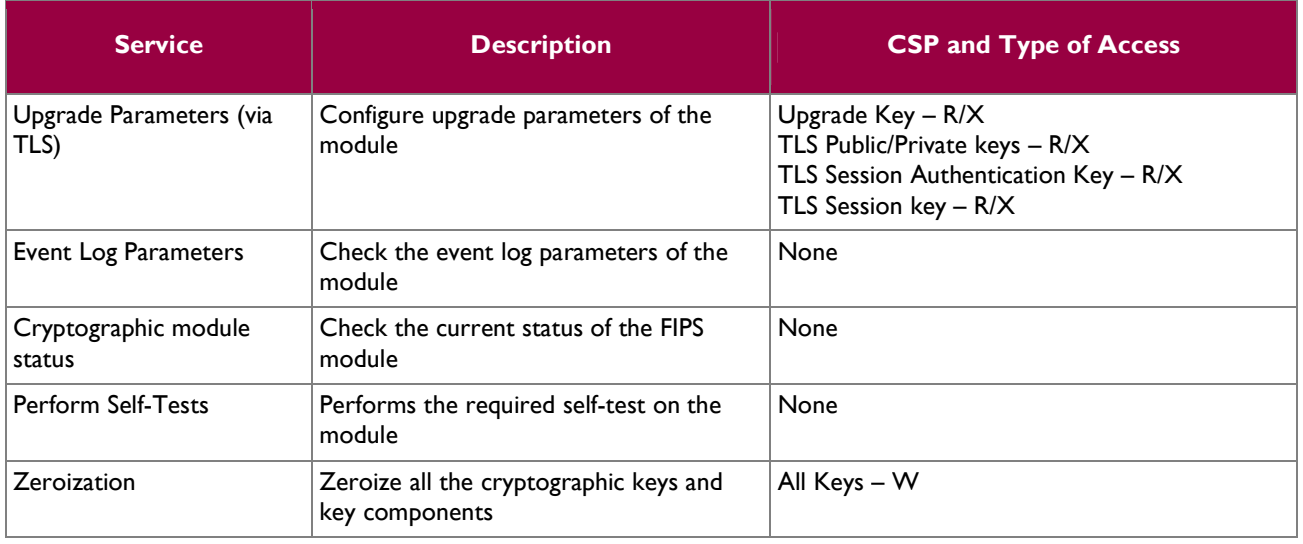

Descriptions of the services available to the Crypto Officer role when operating in the DMD2050E Approved Mode are provided in Table 5 below.

### **Table 5 – Mapping of Crypto Officer Services to CSPs and Type of Access in the DMD2050E Approved Mode**

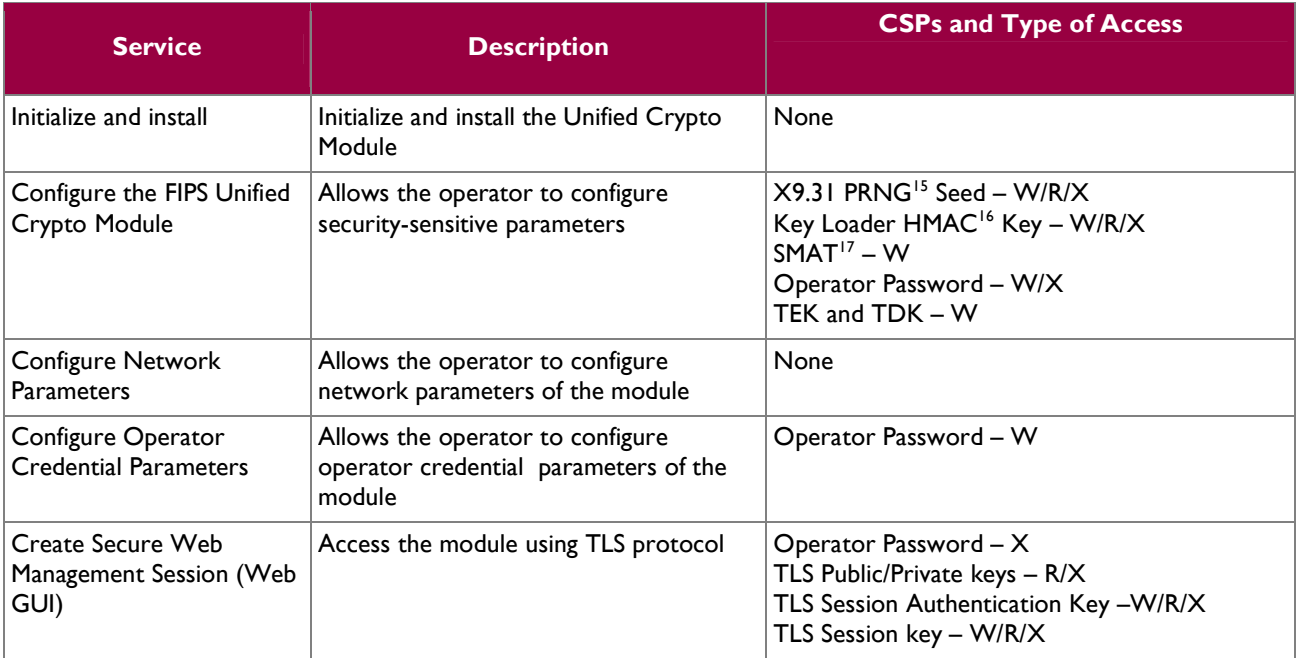

1

© 2014 Comtech EF Data Corporation

<sup>15</sup> PRNG – Pseudo-Random Number Generator

<sup>&</sup>lt;sup>16</sup> HMAC – (keyed-) Hashed Message Authentication Code

<sup>&</sup>lt;sup>17</sup> SMAT - Shared Message Authentication Token

**Comtech EF Data Unified Crypto Module** Page 13 of 40

This document may be freely reproduced and distributed whole and intact including this copyright notice.

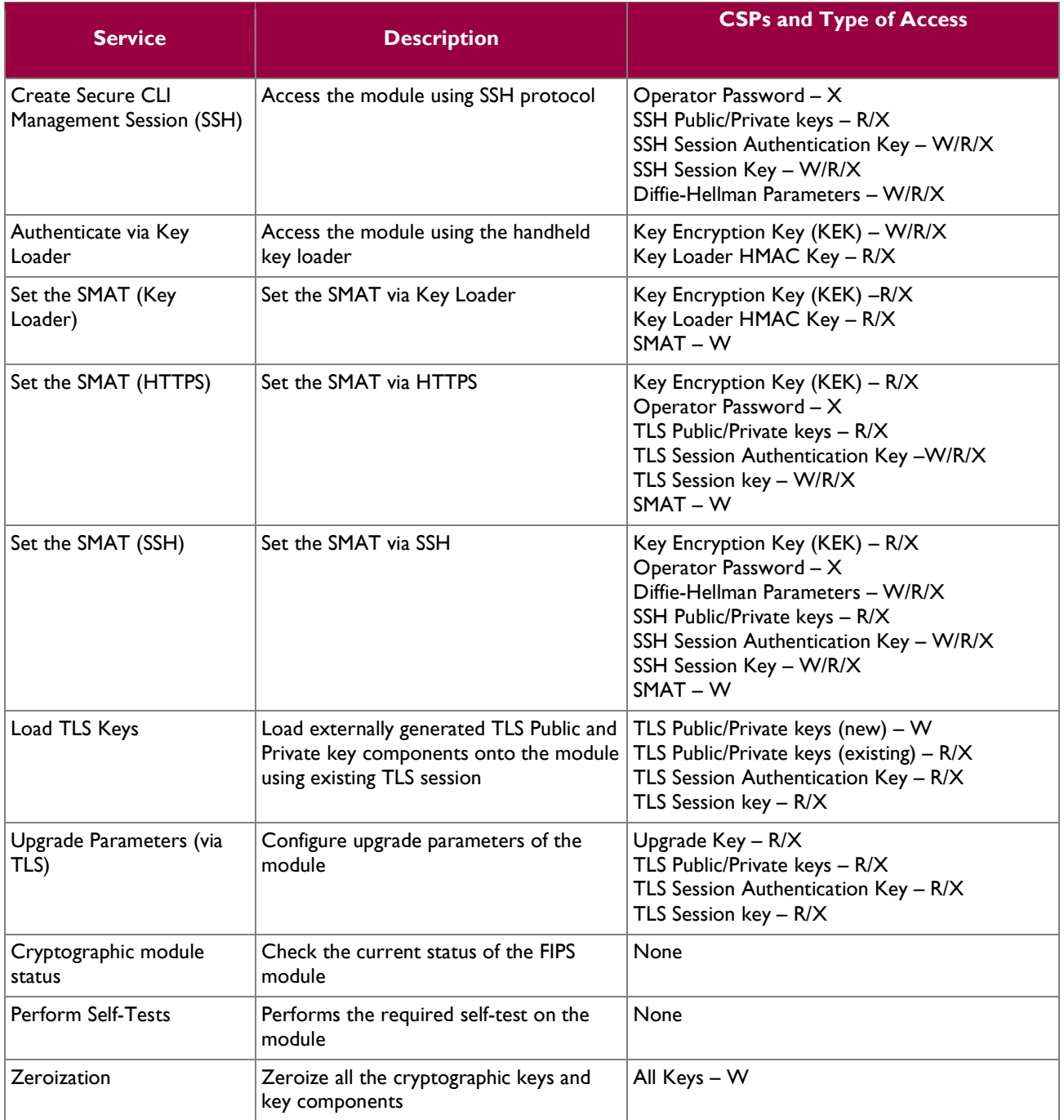

### **2.4.2 User Role**

The User role has access to encryption/decryption service in the cryptographic module over the Encoder/Modulator and Decoder/Demodulator Interface. The User also has access to configuration items such as IP address and encryption/decryption parameters. The User has access to the services listed in Table 6 when operating in either approved mode. CSP access varies slightly between modes, and is shown in the table below.

Comtech EF Data Unified Crypto Module **Page 14** of 40

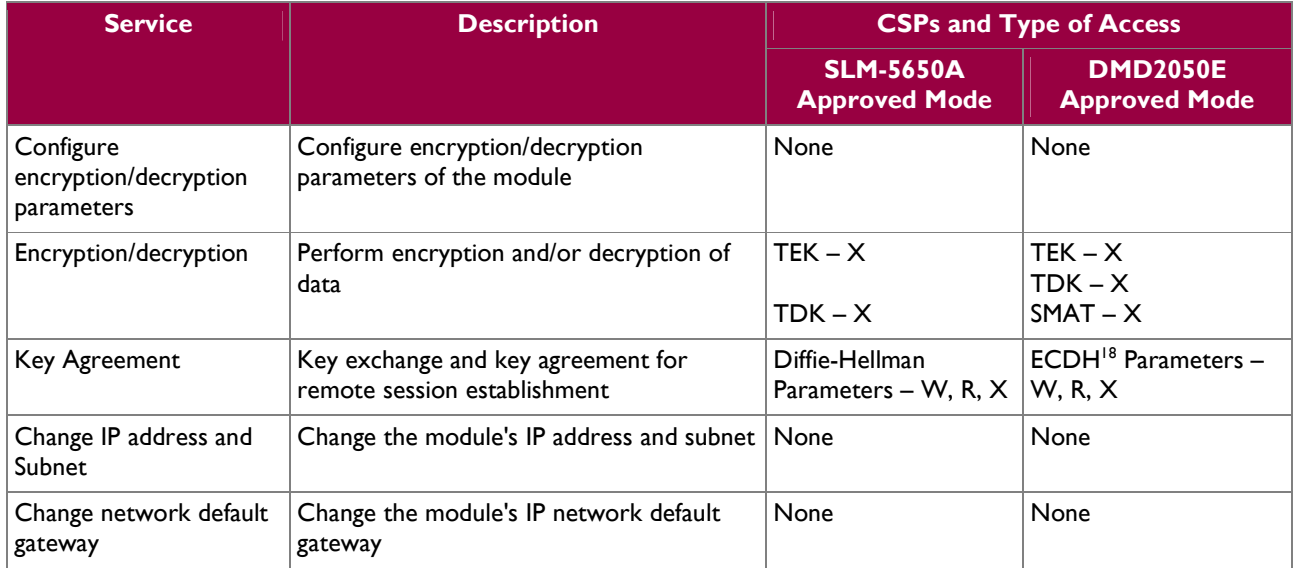

### **Table 6 – Mapping of User Services to CSPs and Type of Access for both Approved Modes**

### **2.4.3 Additional Services**

In both Approved modes, the module provides a limited amount of services for which the operator does not have to assume an authorized role. Interaction with the module is done through the Mailbox interface via the front panel of either satellite modem. Table 7 lists the services for which the operator is not required to assume an authorized role. These services are available in both Approved modes of operation. None of the services listed in the table disclose cryptographic keys and CSPs or otherwise affect the security of the module.

#### **Table 7 – Mapping of Additional Services to CSPs and Type of Access for both Approved Modes**

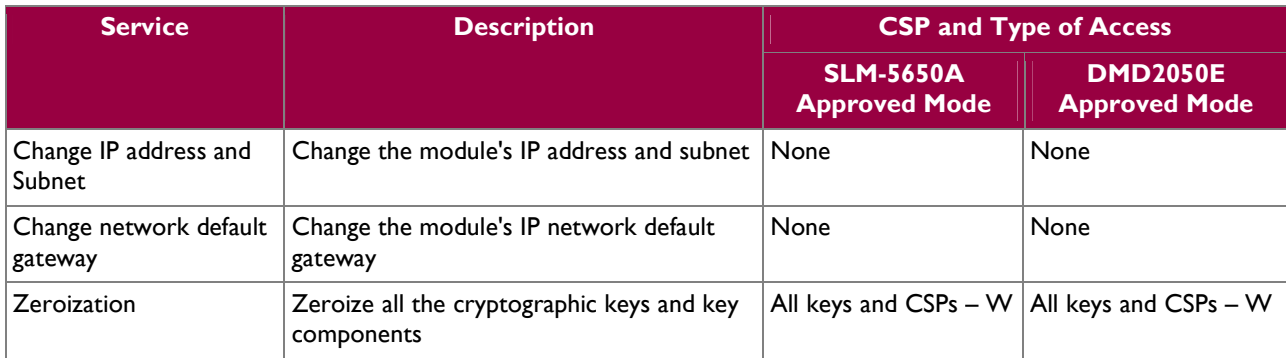

### **2.4.4 Non-Approved Services**

While operating in the SLM-5650A Approved Mode or DMD2050E Approved Mode, the Unified Crypto Module provides services, which when used, will result in the module operating the non-Approved mode of

**Comtech EF Data Unified Crypto Module Page 15** of 40

-

© 2014 Comtech EF Data Corporation

<sup>18</sup> ECDH – Elliptic Curve Diffie-Hellman

operation. The module will transition back to the Approve mode of operation at the completion of the service. The list of those services is provided in Table 8.

| <b>Service</b>                                  | <b>Service Accessible?</b>               |                                         |  |  |  |
|-------------------------------------------------|------------------------------------------|-----------------------------------------|--|--|--|
|                                                 | <b>SLM-5650A</b><br><b>Approved Mode</b> | <b>DMD2050E</b><br><b>Approved Mode</b> |  |  |  |
| <b>RSA Signature</b><br>Generation (with SHA-1) |                                          |                                         |  |  |  |
| 1024-bit DSA Key<br>Generation                  |                                          |                                         |  |  |  |
| 1024-bit DSA Signature<br>Generation            |                                          |                                         |  |  |  |
| 1024-bit Diffie-Hellman<br><b>Key Agreement</b> |                                          |                                         |  |  |  |

**Table 8 – List of Non-Approved Services** 

### **2.4.5 Authentication Mechanism**

The module supports role-based authentication with implicit role selection in both Approved modes of operation. An operator of the module will login to the module using the described methods below. The operator authenticates to a set of roles and will assume the role of CO or User implicitly, based on the service that is accessed. Depending on which Approved mode the module is in, there are a variety of methods that the operator may use to log in.

#### **2.4.5.1 SLM-5650A Approved Mode Authentication**

The operator authenticates with a username and password over a TLS or SSH connection. Passwords are required to be at least 7 characters long. All printable ASCII<sup>19</sup> characters (33-126) except for #34 ("), #58 (:),  $#60$  (<),  $#62$  (>), and  $#126$  ( $\sim$ ) can be used, which gives a total of 89 characters to choose from. These password restrictions are enforced by the module. With the possibility of repeating characters, the probability of a random attempt falsely succeeding is 1 in  $89^7$ , or 1 in 44,231,334,895,529.

A minimum of 442,313,348 password attempts would be required in one minute to lower the random attempt success rate to less than 1:100,000. The fastest connection supported by the module is less than 155 Mbps<sup>20</sup>. Hence, at most 9,300,000,000 bits of data (155  $\times$  10<sup>6</sup>  $\times$  60 seconds, or 9.3 x 10<sup>9</sup>) can be transmitted in one minute. At that rate, and assuming no overhead, a maximum of 166,071,428 attempts can be transmitted over the connection in one minute. This is much less than the minimum 442,313,348 password attempts that are required.

#### **2.4.5.2 DMD2050E Approved Mode Authentication**

The operator authenticates with a username and password over a TLS or SSH connection. Passwords are required to be at least 7 characters long. All printable ASCII characters, including "space", can be used, which gives a total of 95 characters to choose from. These password restrictions are enforced by the module. With the possibility of repeating characters, the probability of a random attempt falsely succeeding is 1:95<sup>7</sup>, or 1:69,833,729,609,375.

A minimum of 698,337,296 password attempts would be required in one minute to lower the random attempt success rate to less than 1:100,000. The fastest connection supported by the module is 155 Mbps. Hence, at most 9,300,000,000 bits of data ( $155 \times 10^6 \times 60$  seconds, or 9.3 x 10<sup>9</sup>) can be transmitted in one

 $20$  Mbps – Megabits per second

1

**Comtech EF Data Unified Crypto Module** Page 16 of 40

© 2014 Comtech EF Data Corporation

<sup>&</sup>lt;sup>19</sup> ASCII – American Standard Code for Information Interchange

minute. At that rate, and assuming no overhead, a maximum of 166,071,428 attempts can be transmitted over the connection in one minute. This is much less than the minimum 698,337,296 password attempts that would be required.

Additionally, the Crypto Officer can authenticate by proving knowledge of a shared secret, the Key Loader HMAC Key, which is 160-bits in length. The probability of a random attempt falsely succeeding is  $1:2^{160}$ , which is less than the required 1:1,000,000.

The User can also authenticate by proving knowledge of a shared secret (SMAT) that is a 40-character secret specified by the User. The secret can consist of upper-case characters, numbers (0-9), and space, giving a total of 37 possible characters to choose from. With the possibility of repeating characters, the probability of a random attempt falsely succeeding is  $1:37^{40}$ , which is less than the required 1:1,000,000.

When authenticating with the Key Loader HMAC Key or SMAT, the operator provides a key or knowledge of a shared secret that is larger than the standard password. The probability of success for a brute force attack against the User's authentication mechanism using these methods is even less likely than when using a 7 character password. Therefore, the Key Loader HMAC Key and SMAT both provide assurance that the probability of a random successful attempt in minute is less than 1:100,000.

# **2.5 Physical Security**

The Unified Crypto Module is a multi-chip embedded cryptographic module. The entire contents of each module, including all hardware, firmware, and data, are protected by a metal cover on the top and all sides and a hard plastic material on the bottom of the module. The metal cover and hard plastic material are opaque and sealed using preinstalled tamper-evident labels, which prevent the cover or plastic material from being removed without signs of tampering. All components are made of production-grade materials, and all  $ICs<sup>21</sup>$  in the module are coated with commercial standard passivation.

It is the Crypto Officer's responsibility to ensure that the physical security posture of the module is maintained. The proper maintenance of physical security of the module is detailed in the "Secure Operation" section of this document.

# **2.6 Operational Environment**

The operational environment requirements do not apply to the Unified Crypto Module, as the module employs a limited operating environment that requires a digital signature to be verified over any firmware updates.

-

**Comtech EF Data Unified Crypto Module Page 17** of 40

 $21$  ICs – Integrated Circuits

<sup>© 2014</sup> Comtech EF Data Corporation

This document may be freely reproduced and distributed whole and intact including this copyright notice.

# **2.7 Cryptographic Key Management**

The Unified Crypto Module was designed to operate in two FIPS-Approved modes of operation; the SLM-5650A Approved Mode and the DMD2050E Approved Mode. Each Approved mode provides access to a different set of cryptographic algorithms, based on the needs of the satellite modem.

### **2.7.1 Cryptographic Algorithm Implementations**

Table 9 lists the cryptographic algorithms implemented by the Unified Crypto Module when it is operating in the SLM-5650A Approved Mode.

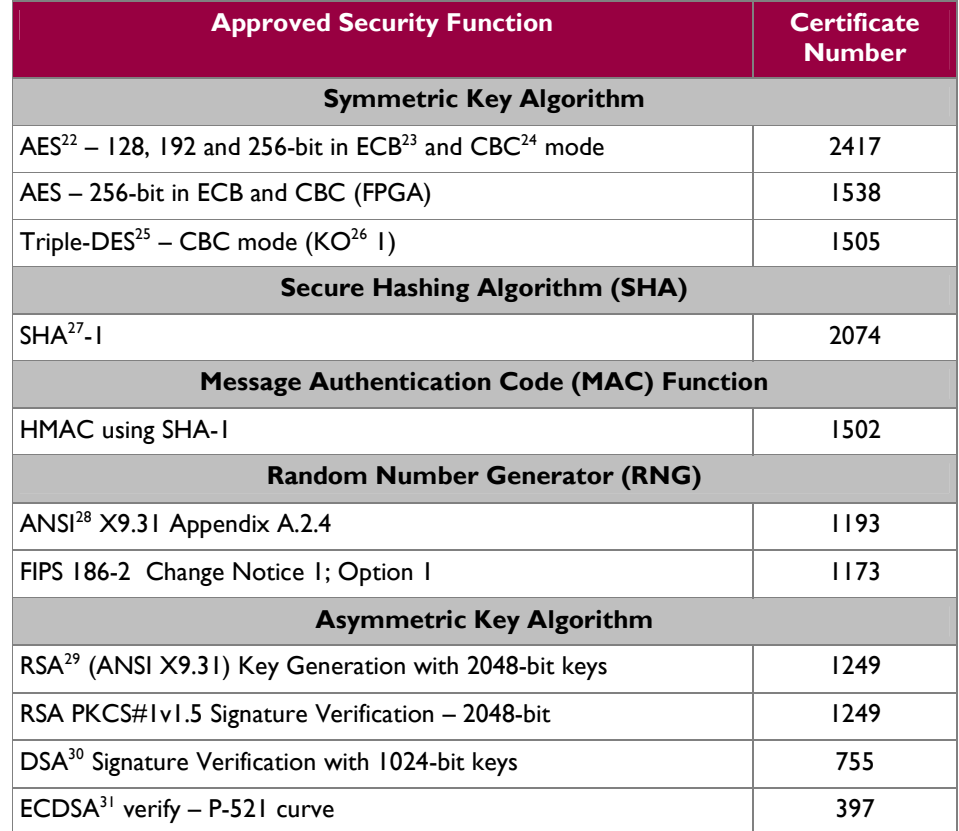

### **Table 9 – Cryptographic Algorithm Implementations in the SLM-5650A Approved Mode**

**Caveats:** 

1

© 2014 Comtech EF Data Corporation

<sup>&</sup>lt;sup>22</sup> AES – Advanced Encryption Standard

 $23$  ECB – Electronic Codebook

<sup>24</sup> CBC – Cipher-Block Chaining

 $^{25}$  DES – Data Encryption Standard

 $26$  KO – Keying Option

<sup>27</sup> SHA – Secure Hash Algorithm

<sup>28</sup> ANSI – American National Standards Institute <sup>29</sup> RSA – Rivest, Shamir, Adleman

 $30$  DSA – Digital Signature Algorithm

<sup>&</sup>lt;sup>31</sup> ECDSA – Elliptic Curve Digital Signature Algorithm

**Comtech EF Data Unified Crypto Module Page 18** of 40

Additional information concerning SHA-1, 1024-bit DSA, the FIPS 186-2 RNG, and the ANSI X9.31 RNG and specific guidance on transitions to the use of stronger cryptographic keys and more robust algorithms is contained in NIST Special Publication 800-131A.

The module employs the following key establishment methodologies when operating in the SLM-5650A Approved Mode. These key establishment methodologies are allowed for use in a FIPS-Approved mode of operation:

- Diffie-Hellman (2048-bit)
	- o (key agreement: key establishment methodology provides 112 bits of encryption strength)
	- RSA (2048-bit)
		- o (key transport; key establishment methodology provides 112 bits of encryption strength)

The module implements the following non-Approved security functions when operating in the SLM-5650A Approved Mode. These algorithms and protocols are allowed for use in a FIPS-Approved mode of operation:

- Message Digest 5 (MD5)
	- o For use with password obfuscation
	- o For use with the TLS 1.0 protocol
- HMAC SHA-1-96
	- o For use with SSH client/server negotiations
- Non-Deterministic Random Number Generator (NDRNG)
	- o Provides seeding material for Approved RNGs

The module implements the following non-Approved security function when operating in the SLM-5650A Approved Mode. Use of this function will transition the module into a non-Approved mode:

- Diffie-Hellman (1024-bit)
	- o (key agreement; provides 80 bits of encryption strength)

While operating in the SLM-5650A Approved Mode, the strength of the keys generated by the module may be modified by the amount of available entropy.

Table 10 lists the cryptographic algorithms implemented by the Unified Crypto Module when it is operating in the DMD2050E Approved Mode.

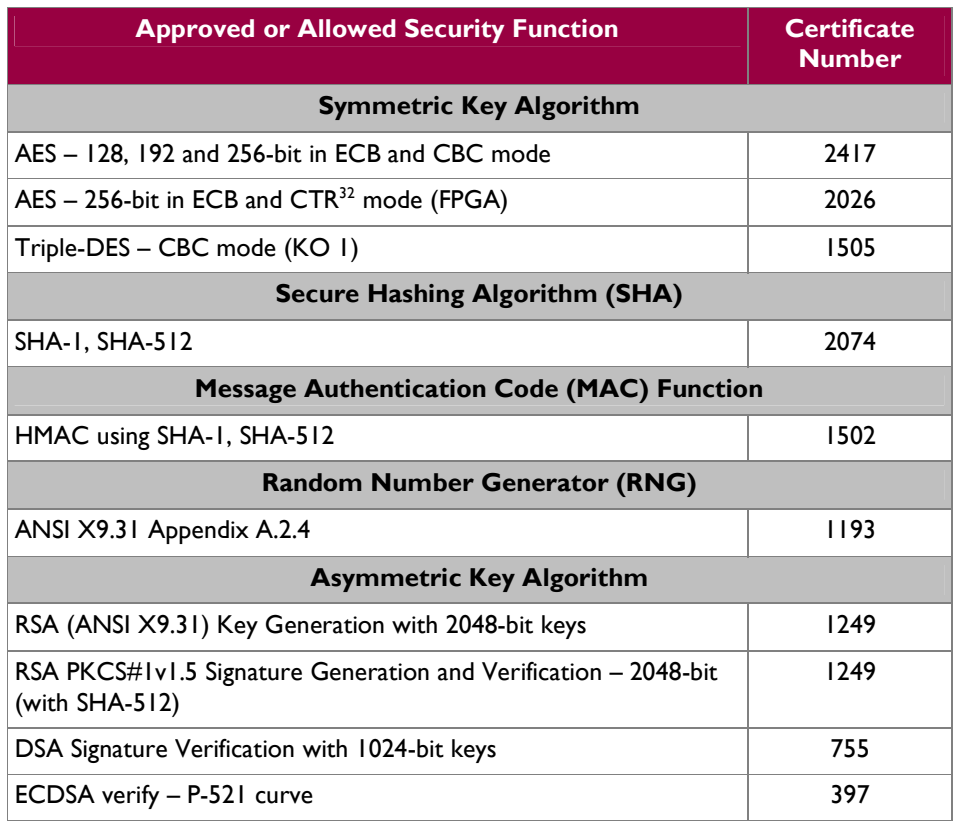

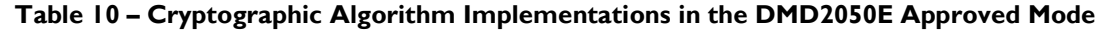

#### **Caveats:**

Additional information concerning SHA-1, 1024-bit DSA and the ANSI X9.31 RNG and specific guidance on transitions to the use of stronger cryptographic keys and more robust algorithms is contained in NIST Special Publication 800-131A.

The module employs the following key establishment methodologies when operating in the SLM-5650A Approved Mode. These key establishment methodologies are allowed for use in a FIPS-Approved mode of operation:

- Diffie-Hellman (2048-bit)
	- o (key agreement; key establishment methodology provides 112 bits of encryption strength)
- $EC^{33}$  Diffie-Hellman
	- o (key agreement; provides 256-bits of encryption strength)
- RSA (2048-bit)
	- o (key transport; key establishment methodology provides 112 bits of encryption strength)

The module implements the following non-Approved security functions when operating in the DMD2050E Approved Mode. These functions are allowed for use in a FIPS-Approved mode of operation:

- Message Digest 5 (MD5)
	- o For use with password obfuscation

1  $32$  CTR – Counter

**Comtech EF Data Unified Crypto Module Page 20 of 40 Page 20 of 40** 

© 2014 Comtech EF Data Corporation

<sup>33</sup> EC – Elliptic Curve

- o For use with the TLS 1.0 protocol
- NDRNG
	- o Provides seeding material for Approved RNGs

The module implements the following non-Approved security function when operating in the DMD2050E Approved Mode. Use of this function will transition the module into a non-Approved mode:

- Diffie-Hellman (1024-bit)
	- o (key agreement; provides 80 bits of encryption strength)

While operating in the DMD2050E Approved Mode, the strength of the keys generated by the module may be modified by the amount of available entropy.

# **2.7.2 Critical Security Parameters**

Each Approved mode has its own set of cryptographic keys, cryptographic key components, and CSPs. The vendor makes no conformance claims to any key derivation function specified in SP 800-135rev1. References to the key derivation functions addressed in SP 800-135rev1 including SSH and TLS are only listed to clarify the key types supported by the module. Keys related to SSH and TLS are only used in the Approved mode under the general umbrella of a non-Approved Diffie-Hellman scheme, with no assurance claims to the underlying key derivation functions.

Table 11 shows the CSPs employed by the module when operating in the SLM-5650A Approved Mode.

| <b>Key</b>                          | <b>Key Type</b>                   | <b>Key Strength</b> | <b>Generation /</b><br><b>Input</b>                                                                                                    | FIPS-Approved<br><b>Establishment</b><br><b>Mechanism</b> | <b>Output</b>             | <b>Storage</b>                                      | <b>Zeroization</b>                                            | <b>Use</b>                                    |
|-------------------------------------|-----------------------------------|---------------------|----------------------------------------------------------------------------------------------------|-----------------------------------------------------------|---------------------------|-----------------------------------------------------|---------------------------------------------------------------|-----------------------------------------------|
| <b>TRANSEC</b><br>Seed Key<br>(TSK) | AES 256-bit<br>key                | 256-bit             | Generated by<br>external and<br>trusted key<br>authority;<br>Entered into<br>the module<br>electronically in<br>encrypted form<br>via TLS/SSH | $ED/EE^{34}$                                              | Never exits<br>the module | Stored in<br>plaintext in<br>non-volatile<br>memory | By Zeroize<br>command and then<br>power cycling the<br>module | Used as Seed Key in<br><b>FIPS 186-2 PRNG</b> |
| <b>TRANSEC</b><br>Passphrase        | $10-32$<br>Character<br>Plaintext | N/A                 | Generated<br>externally;<br>Entered into<br>the module<br>electronically in<br>encrypted form<br>via TLS/SSH                                  | ED/EE                                                     | Never exits<br>the module | Stored in<br>plaintext in<br>non-volatile<br>memory | By Zeroize<br>command and then<br>power cycling the<br>module | Seed in FIPS 186-2<br><b>PRNG</b>             |

**Table 11 – List of Cryptographic Keys, Cryptographic Key Components, and CSPs in the SLM-5650A Approved Mode** 

<sup>34</sup> ED/EE – Electronic Distribution/Electronic Entry

Comtech EF Data Unified Crypto Module

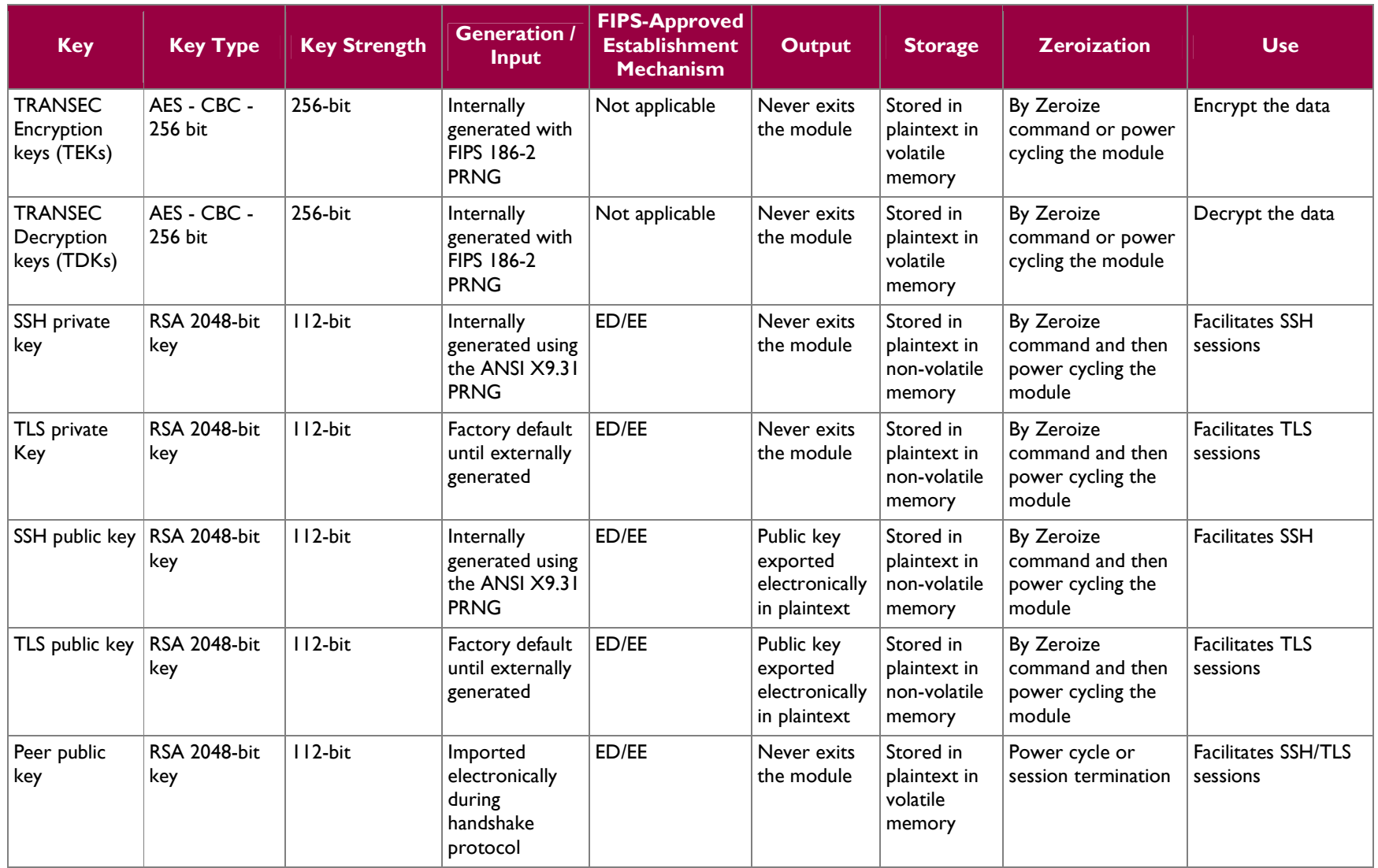

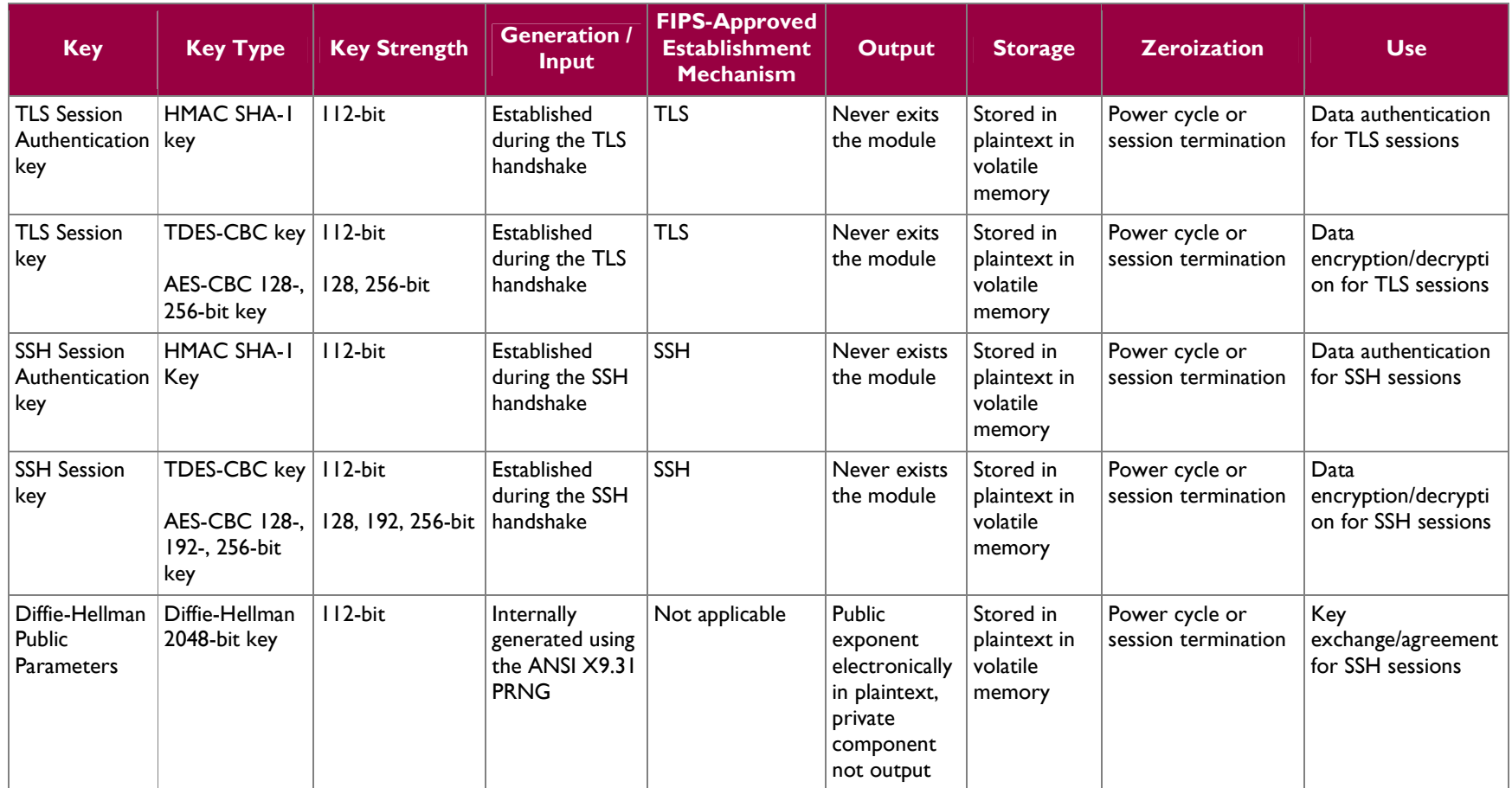

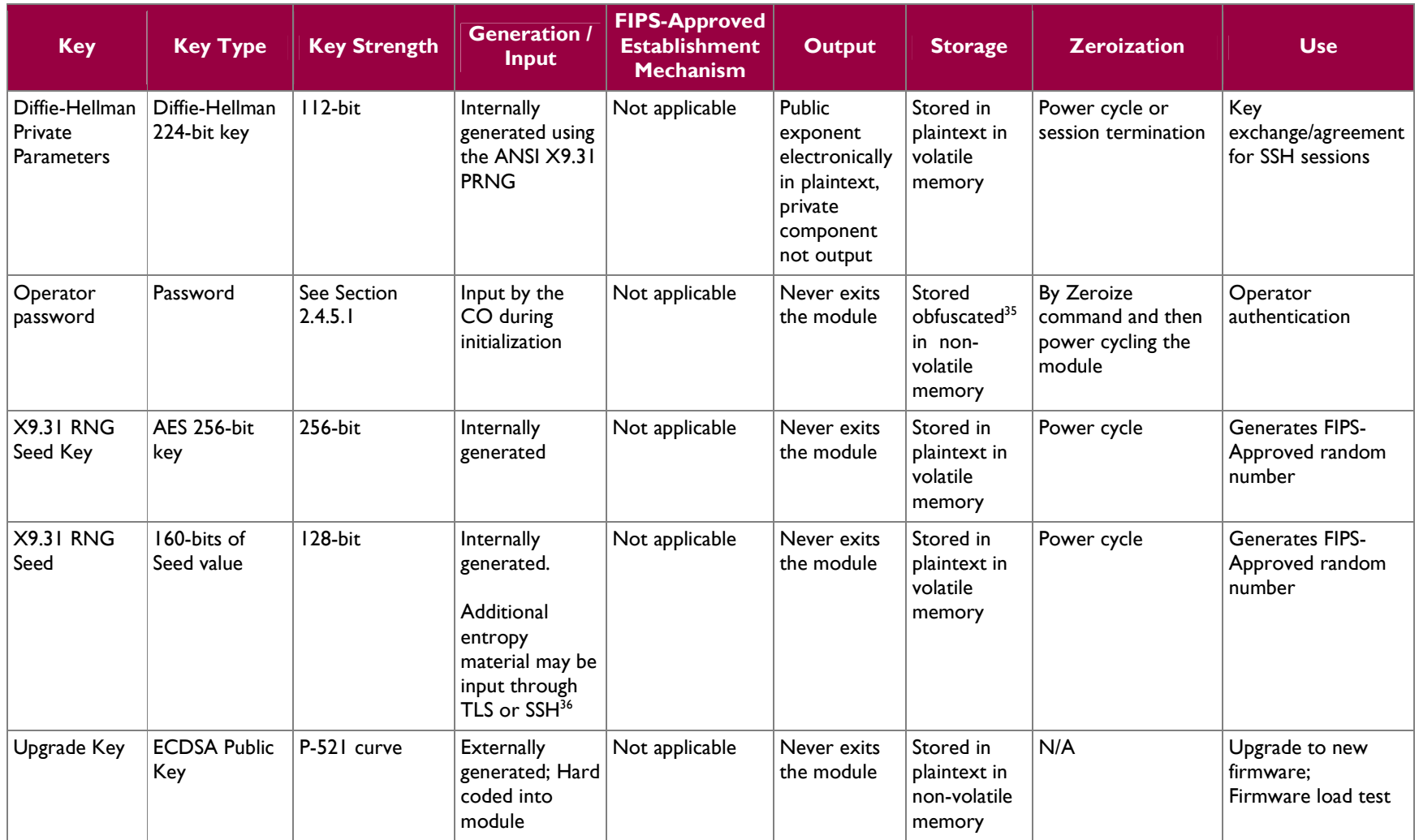

<sup>35</sup> Obfuscation provided by MD5<br><sup>36</sup> Additional entropy is checked to ensure the first and second half of the input value do not match

Comtech EF Data Unified Crypto Module

Table 12 shows the CSPs employed by the module when operating in the DMD2050E Approved Mode.

**Table 12 – List of Cryptographic Keys, Cryptographic Key Components, and CSPs in the DMD2050E Approved Mode** 

| <b>Key</b>                               | <b>Key Type</b>     | <b>Key Strength</b> | <b>Generation /</b><br><b>Input</b>                                   | <b>FIPS-Approved</b><br><b>Establishment</b><br><b>Mechanism</b> | <b>Output</b>                                                                               | <b>Storage</b>                                  | <b>Zeroization</b>                    | <b>Use</b>                                                                                    |
|------------------------------------------|---------------------|---------------------|-----------------------------------------------------------------------|------------------------------------------------------------------|---------------------------------------------------------------------------------------------|-------------------------------------------------|---------------------------------------|-----------------------------------------------------------------------------------------------|
| <b>ECDH Public</b><br><b>Parameters</b>  | ECDH 521-bit<br>key | 256-bit             | <b>Internally</b><br>generated using<br>the ANSI X9.31<br><b>PRNG</b> | Not applicable                                                   | Public<br>exponent<br>electronically<br>in plaintext,<br>private<br>component<br>not output | Stored in<br>plaintext in<br>volatile<br>memory | Power cycle or<br>session termination | Key<br>exchange/agreement<br>for over-the-air data<br>encrypted sessions<br>with peer devices |
| <b>ECDH Private</b><br><b>Parameters</b> | P-521 curve<br>size | 256-bit             | <b>Internally</b><br>generated using<br>the ANSI X9.31<br><b>PRNG</b> | Not applicable                                                   | Public<br>exponent<br>electronically<br>in plaintext,<br>private<br>component<br>not output | Stored in<br>plaintext in<br>volatile<br>memory | Power cycle or<br>session termination | Key<br>exchange/agreement<br>for over-the-air data<br>encrypted sessions<br>with peer devices |

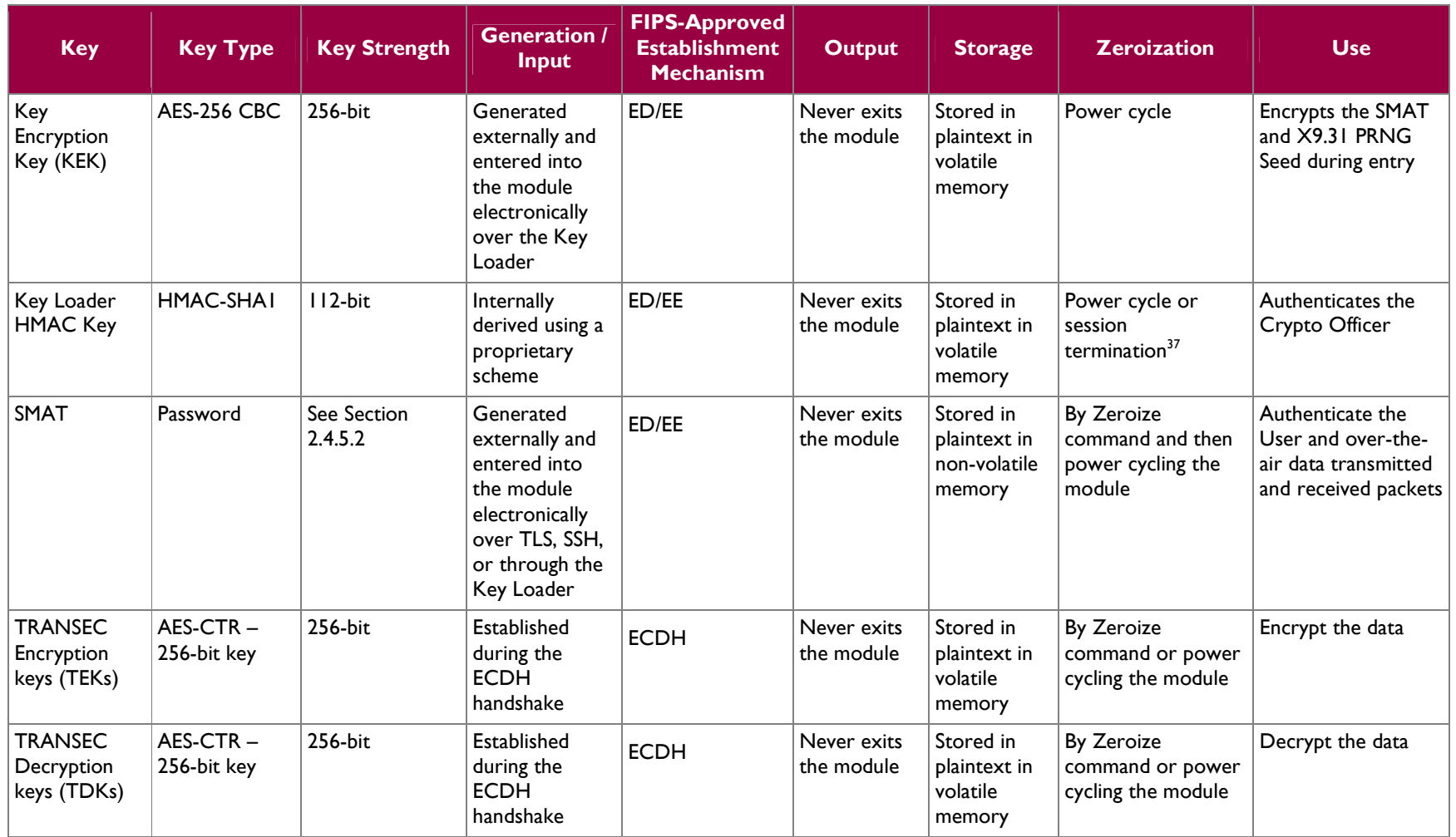

 $37$  A session is defined as a single message transmitted from the key loader to the module. The session will end at the end of each message transmission.

Comtech EF Data Unified Crypto Module

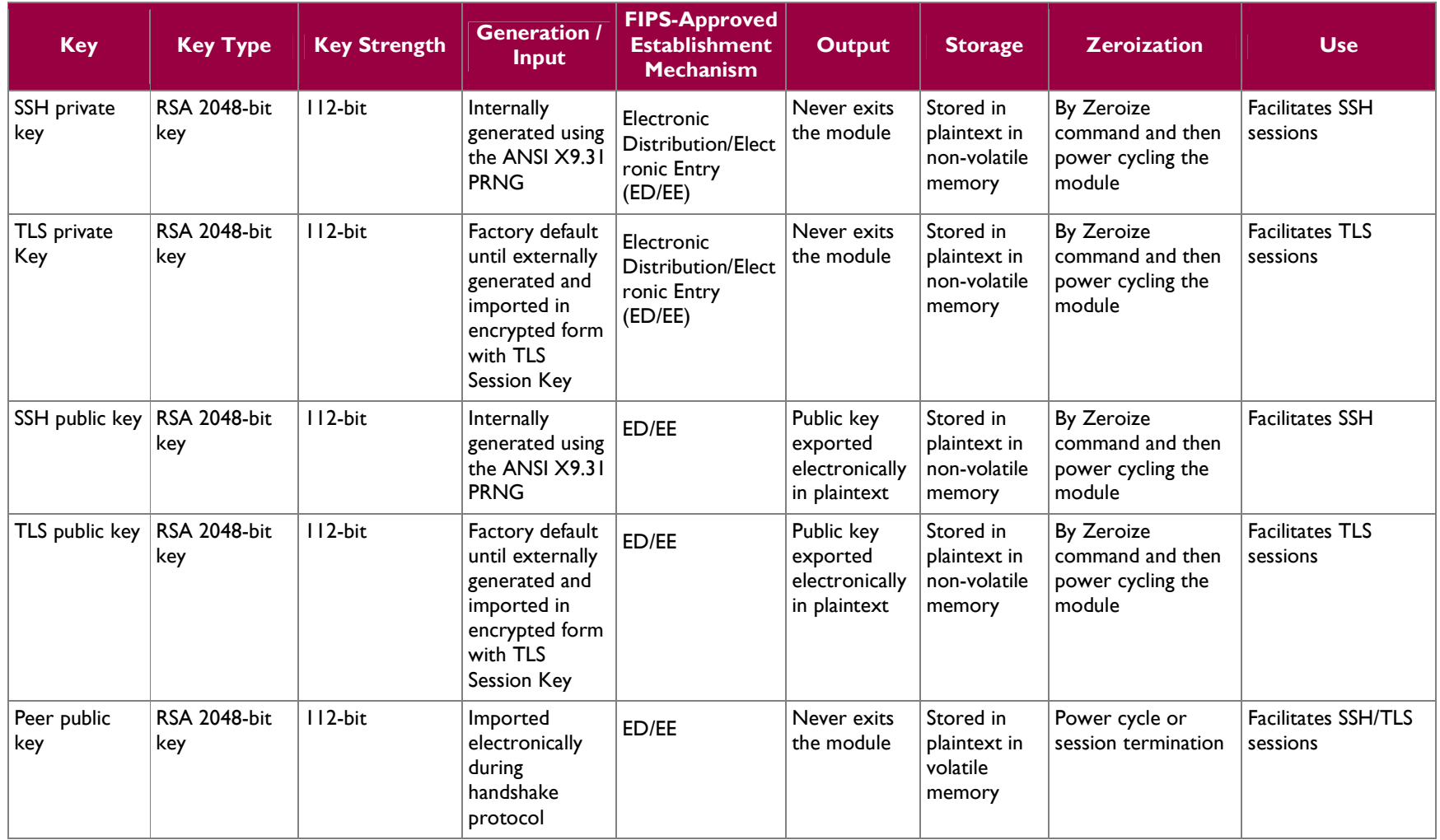

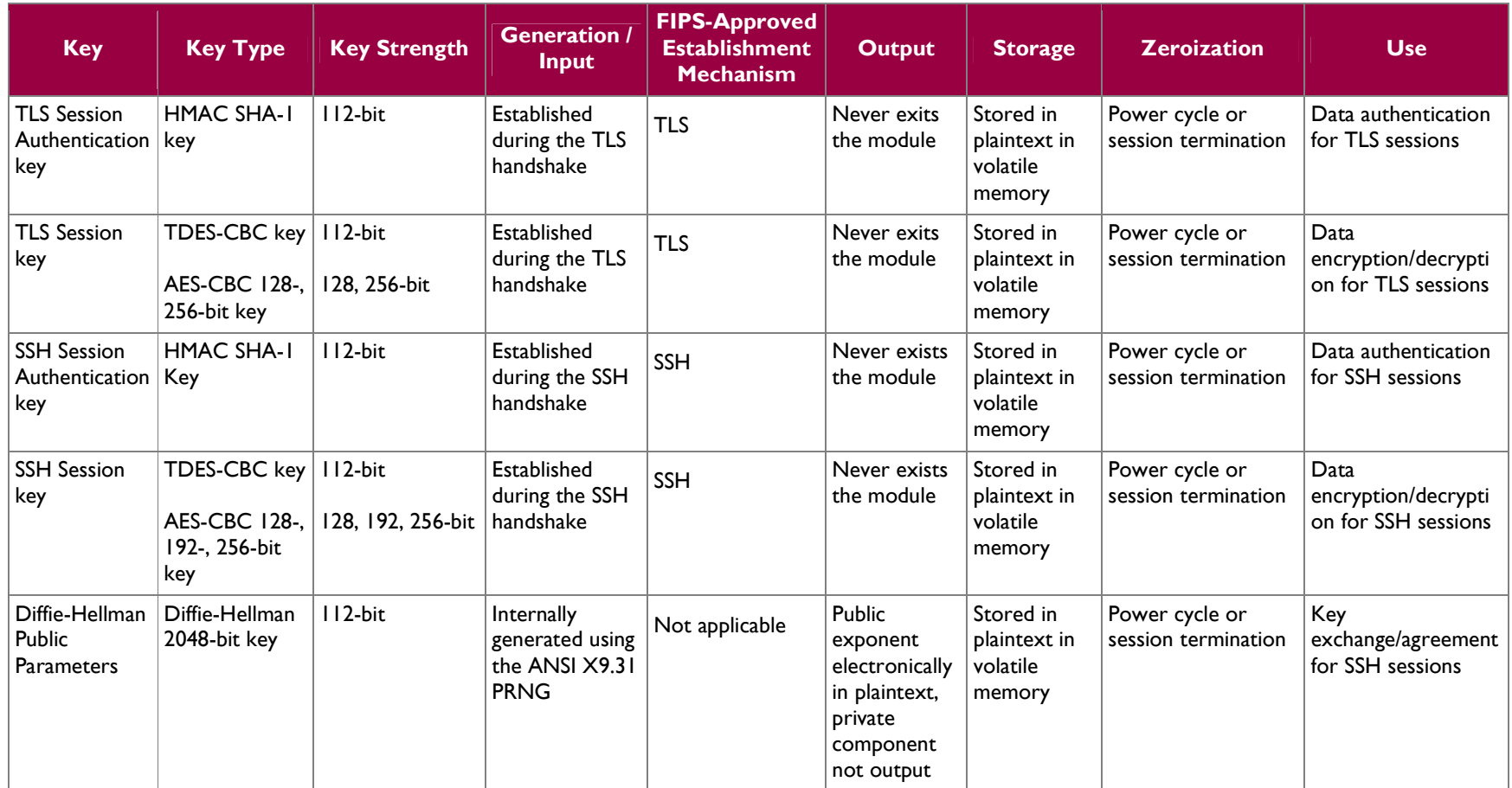

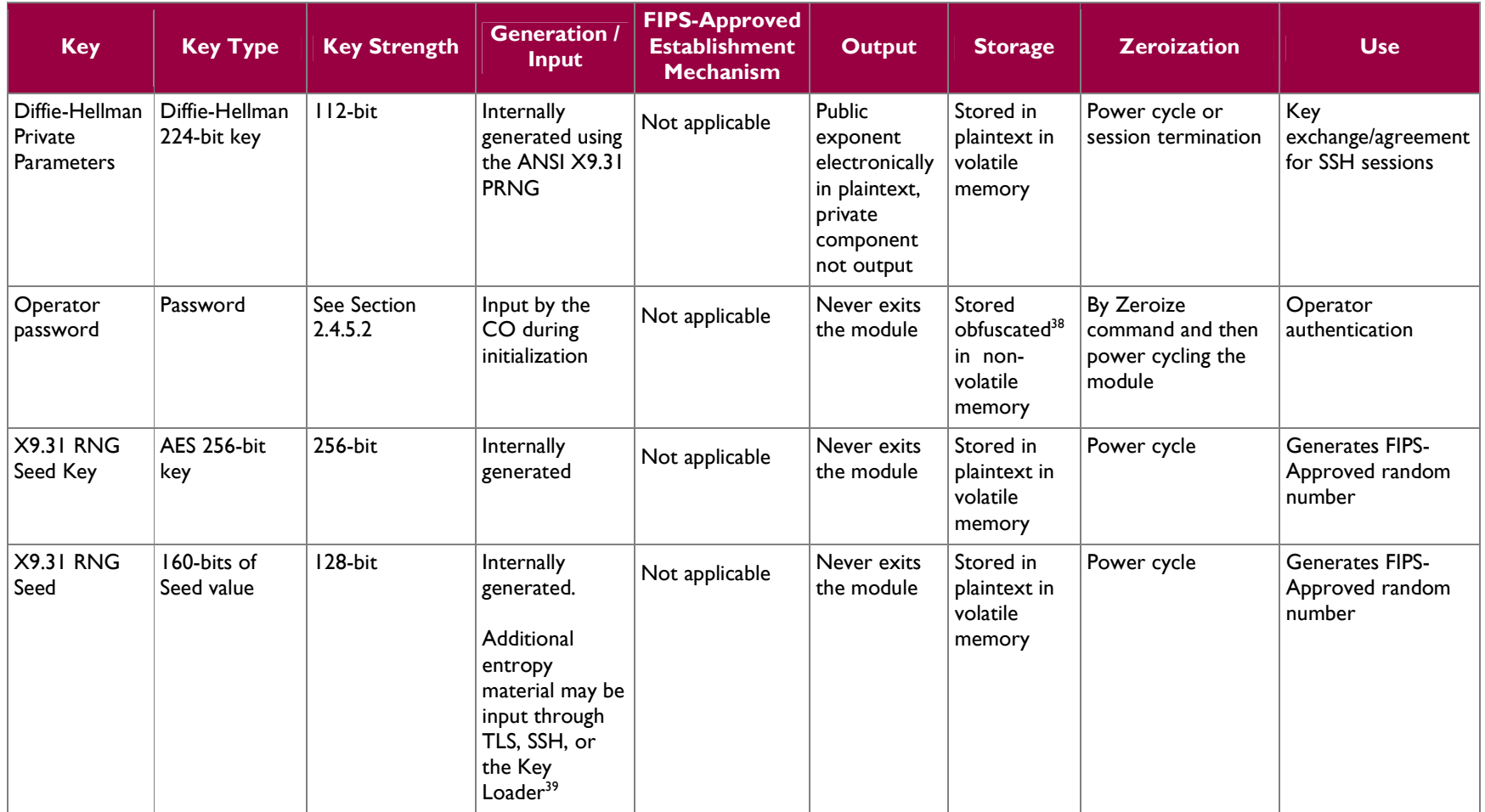

Comtech EF Data Unified Crypto Module

<sup>&</sup>lt;sup>38</sup> Obfuscations provided by MD5<br><sup>39</sup> Additional entropy is checked to ensure the first and second half of the input value do not match

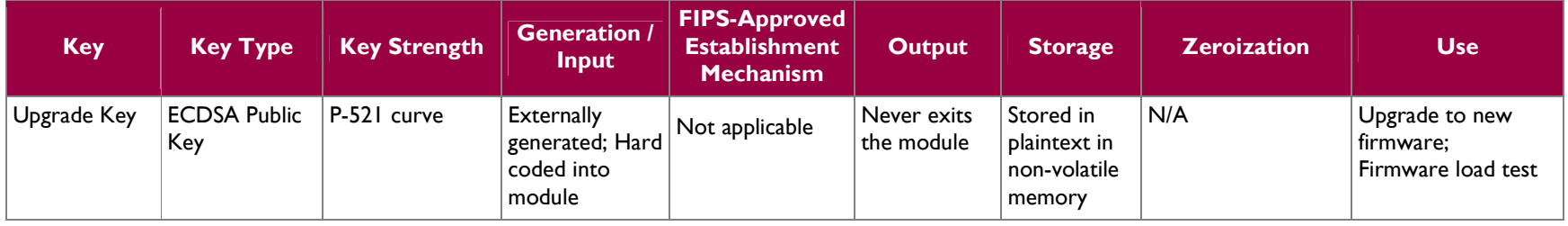

Comtech EF Data Unified Crypto Module

### **2.7.3 Key Generation**

The module uses multiple RNGs to generate new keying material. When operating in the SLM-5650A Approved Mode, the module uses the FIPS-Approved FIPS 186-2 RNG and the FIPS-Approved ANSI X9.31 Appendix A.2.4 RNG to generate keys. When the module is operating in the DMD2050E Approved Mode, only the FIPS-Approved ANSI X9.31 Appendix A.2.4 RNG is used to generate keys.

## **2.7.4 Key Entry and Output**

The cryptographic module implements key entry with keys electronically imported into the module. The module does not provide a means to output secret or private keys or CSPs from its physical boundary.

### **2.7.5 CSP Storage and Zeroization**

All of the keys and CSPs are stored in either non-volatile or volatile memory in plaintext or obfuscated form and can be zeroized by using the Zeroization command and then power cycling the cryptographic module. More information on zeroization techniques can be found in Section 3.1.5.

## **2.8 EMI/EMC**

The Unified Crypto Module was tested and found to be conformant to the Electromagnetic Interference/Electromagnetic Compatibility (EMI/EMC) requirements specified by Federal Communications Commission 47 Code of Federal Regulations (CFR), Part 15, Subpart B, Unintentional Radiators, Digital Devices, Class A (i.e., for business use). The module was tested in both the SLM-5650A Satellite Modem and the DMD2050E Satellite Modem.

# **2.9 Self-Tests**

The Unified Crypto Module performs the required power-up self-tests during the initial power-up in both Approved modes of operation. On-demand self-tests can be performed by the "Perform Self Test" service<sup>40</sup> available to the CO or by cycling the power of the module. The module executes conditional self-tests during normal operation whenever a new random number or asymmetric key pair are generated. The power-up and conditional self-tests that are run by the module are dependent on which Approved mode the module is operating in. The following sections describe the power-up and conditional self-tests that are run by the module in each Approved mode.

## **2.9.1 Power-Up Self-Tests**

The Unified Crypto Module performs a  $CRC<sup>41</sup>$ -32 firmware integrity test on its first power-up. Upon the successful completion of the firmware integrity test, the module will detect the modem and determine the correct Approved mode required. After selecting the correct firmware supporting the Approved mode, the module will perform the mode's power-up self-tests. Until the power-up self tests are successfully completed the module will not output any data.

The power-up self-tests that are run by the module when operating in the SLM-5650A Approved Mode are:

- Firmware AES Encryption Known Answer Test (KAT)
- Firmware AES Decryption KAT
- FPGA AES Encryption KAT
- FPGA AES Decryption KAT
- Triple-DES Encryption KAT
- Triple-DES Decryption KAT
- SHA-1 KAT

1

**Comtech EF Data Unified Crypto Module Page 32** of 40

© 2014 Comtech EF Data Corporation

<sup>&</sup>lt;sup>40</sup> "Perform Self Test" service only available when operating in the SLM-5650A Approved Mode <sup>41</sup> CRC – Cyclic Redundancy Check

- HMAC SHA-1
- RSA Verify  $KAT^{42}$  (1024-bit key, SHA-1 hash)
- DSA Pairwise Consistency Test (PCT)
- ECDSA Verify KAT
- ANSI X9.31 Appendix A.2.4 RNG KAT
- FIPS 186-2 RNG KAT

The power-up self-tests that are run by the module when operating in the DMD2050E Approved Mode are:

- Firmware AES Encryption KAT
- Firmware AES Decryption KAT
- FPGA AES Encryption KAT
- FPGA AES Decryption KAT
- Triple-DES Encryption KAT
- Triple-DES Decryption KAT
- SHA-1 KAT
- SHA-512 KAT, tested as a part of the HMAC SHA-512 KAT
- HMAC SHA-1, HMAC SHA-512 KAT
- RSA Verify KAT (1024-bit key, SHA-1 hash)
- DSA PCT
- ECDSA Verify KAT
- ANSI X9.31 Appendix A.2.4 RNG KAT

### **2.9.2 Conditional Self-Tests**

Conditional self-tests are run every time a new random number is generated or a new asymmetric key pair is generated. Depending on the Approved mode the module is operating in, different conditional self-tests will be run during normal operation. In both Approved modes, data output is inhibited while conditional self-tests are executing.

The module performs the following conditional self-tests when operating in the SLM-5650A Approved Mode:

- Continuous RNG Test for the ANSI X9.31 RNG
- Continuous RNG Test for FIPS 186-2 RNG
- Continuous RNG Test for NDRNG $^{43,44}$
- Pairwise Consistency Test for RSA
- Firmware load test (ECDSA digital signature verification)

The module performs the following conditional self-tests when operating in the DMD2050E Approved Mode:

- Continuous RNG Test for the ANSI X9.31 RNG
- Continuous RNG Test for NDRNG
- Pairwise Consistency Test for RSA
- Firmware load test (ECDSA digital signature verification)

### **2.9.3 Self-Test Failures**

If the firmware integrity test fails, the system will not boot into either Approved mode. Upon firmware integrity test failure, the module reinitializes itself by loading a redundant, standby firmware image (this is initially a factory-installed copy of the primary firmware image, which is stored in a second firmware slot).

Comtech EF Data Unified Crypto Module **Page 33** of 40

© 2014 Comtech EF Data Corporation

<sup>1</sup>  $42$  The RSA Sign/Verify KAT is a single function that performs both the signature generation and verification tests

<sup>43</sup> NDRNG – Non-Deterministic Random Number Generator

<sup>44</sup> NDRNG used for seeding material for ANSI X9.31 RNG

This document may be freely reproduced and distributed whole and intact including this copyright notice.

The newly loaded image then undergoes the firmware integrity test. If there is no standby firmware or the standby firmware is corrupt, the module must be serviced by Comtech EF Data Corporation.

For both Approved modes of operation, the following self-test error behavior occurs:

If any of the power-up self-tests fail, the module disables data transmission, shows a fault indication on the modem's front panel and LEDs, and writes the fault information to the modem event log. No data output or cryptographic operations are possible when the module enters the critical error state. The CO can clear this error by power-cycling the module.

If a conditional self-test fails, the module disables data transmission, shows a fault indication on the modem's front panel and LEDs, and writes the fault information to the modem event log. No data output or cryptographic operations are possible when the module enters a temporary error state. To clear the error state, the module resets itself, performs power-up self-tests, and resumes normal operation.

# **2.10Mitigation of Other Attacks**

The module does not claim to mitigate any additional attacks in an approved FIPS mode of operation.

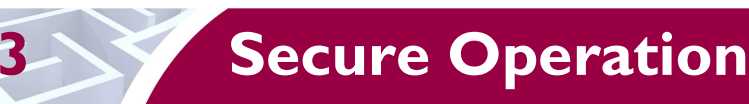

The Unified Crypto Module meets Level 2 requirements for FIPS 140-2. The sections below describe how to place and keep the module in one of the two FIPS-Approved modes of operation.

# **3.1 Crypto Officer Guidance**

The Crypto Officer role is responsible for initializing and managing the module.

### **3.1.1 Installation and Configuration**

The Unified Crypto Module is designed to be embedded in either the SLM-5650A or DMD2050E Satellite Modem as a single FIPS card called the Unified Crypto Module. The module is capable of operating in two FIPS-Approved modes of operation. The first Approved mode is the SLM-5650A Approved Mode and is defined as when the Unified Crypto Module is embedded and operating within the SLM-5650A Satellite Modem. The second Approved mode is the DMD2050E Approved Mode and is defined when as the Unified Crypto Module is embedded and operating within the DMD2050E Satellite Modem.

The following steps provide the rules for the secure installation of the cryptographic module into either the SLM-5650A or DMD2050E Satellite Modem:

#### **Installation:**

- Turn off modem power
- Put on Electrostatic Discharge (ESD) protection
- Remove top cover of the satellite modem
- Install Forward Error Correction (FEC) board into modem
- Install Unified Crypto Module card onto FEC board
- Replace the top cover of the satellite modem
- Turn on modem power

Once the Unified Crypto Module is properly installed into either of the satellite modems, the CO shall configure the module for the correct FIPS-Approved mode of operation. If the module was installed into the SLM-5650A Satellite Modem, the CO shall perform the following configuration steps to place the module into the SLM-5650A Approved Mode:

### **Configuration into the SLM-5650A Approved Mode:**

- Configure IP Address
- Log into either the HTTPS or SSH interface as the Crypto Officer for first time access
- Change default Crypto Officer Password
- Enter the initial TRANSEC Seed Key
- Enter the initial TRANSEC Passphrase
- Generate and input additional entropy

If the module was installed into the DMD2050E Satellite Modem, the CO shall perform the following configuration steps to place the module into the DMD2050E Approved Mode:

#### **Configuration into the DMD2050E Approved Mode:**

- Configure IP Address
- Log into either the HTTPS or SSH interface as the Crypto Officer for first time access
- Change default Crypto Officer Password
- Change SMAT from the factory-default value

© 2014 Comtech EF Data Corporation

**Comtech EF Data Unified Crypto Module Page 35** of 40

Generate and input additional entropy

### **3.1.2 Management**

The module is only capable of operating in one of two FIPS-Approved modes of operation. The Crypto Officer is able to monitor and configure the module via the web GUI (HTTPS over TLS) and SSH.

## **3.1.3 Delivery**

The Crypto Officer can receive the module from the vendor via trusted delivery couriers including UPS, FedEx, and DHL. Upon receipt of the module, the Crypto Officer should check the package for any irregular tears or openings. If the Crypto Officer suspects any tampering, he/she should immediately contact Comtech EF Data Corporation.

### **3.1.4 Maintenance of the Physical Security**

The module employs tamper-evident labels to ensure that no one can tamper with the components of the module without leaving some form of evidence. These labels are installed by Comtech EF Data prior to delivery; however, it is the Crypto Officer's responsibility to ensure that the physical security of the module is maintained. To accomplish this, the CO has the following responsibilities:

• The CO must visually inspect the module for the secure placement of tamper-evident labels. The tamper-evident labels ensure that no one can tamper with the components of the module without leaving some form of evidence. The module requires two labels to be placed on it to meet FIPS requirements, one label on each side. Figure 6 and Figure 7 show the required label placement (denoted by the red oval).

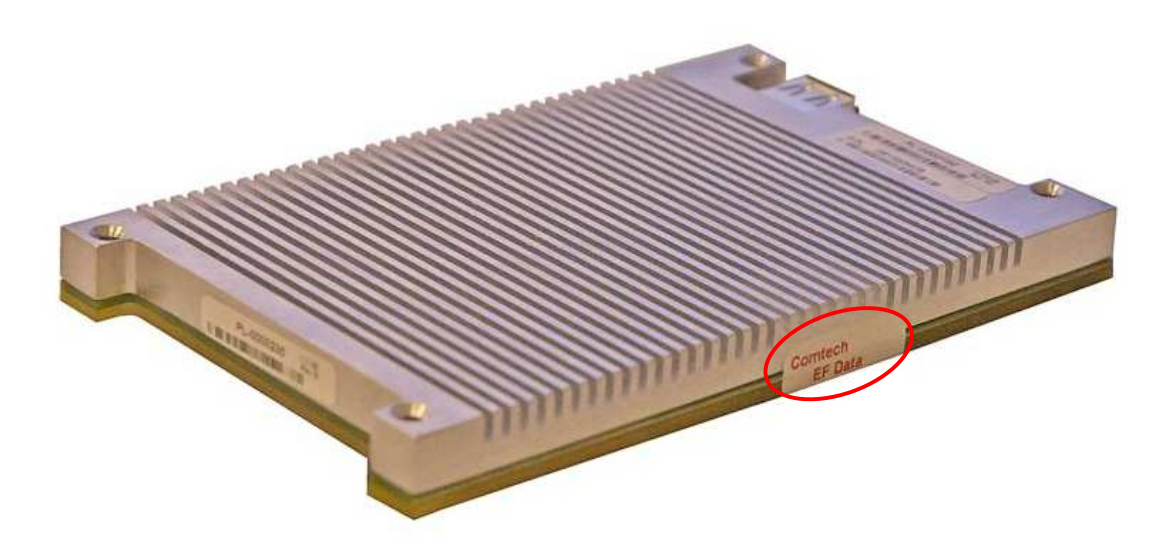

**Figure 6 – Tamper-Evident Label Placement (Right Side View)** 

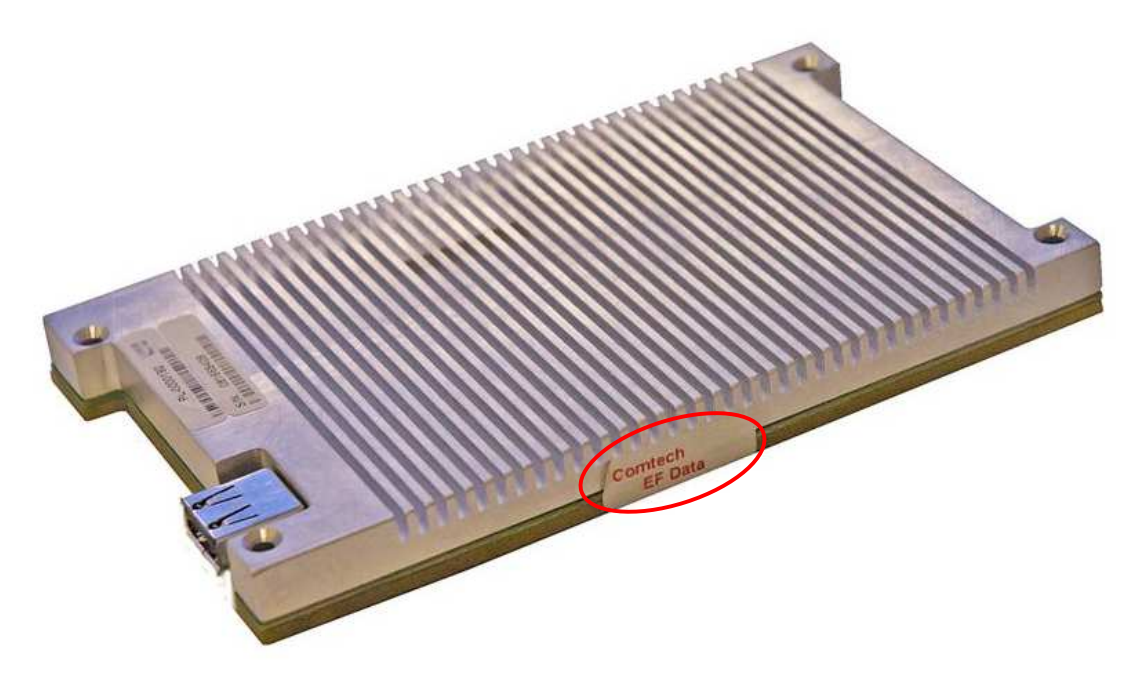

**Figure 7 – Tamper-Evident Label Placement (Left Side View)** 

• The CO must visually inspect the module periodically for signs of tampering (including labels that have been voided, peeled off, or damaged in any way). If signs of tampering are detected, the CO should remove the module from service and contact Comtech EF Data Corporation.

### **3.1.5 Zeroization**

In both Approved modes of operation, to perform zeroization of private keys and CSPs and bring the module back to the factory default setting, the CO shall navigate to the "Configure" page via HTTPS or SSH and choose the "Zeroize All Keying Material" option. After performing the task, the CO must do a power cycle on the module to clear all other keying material contained in volatile memory and being used by the module.

Operators may also be able to initiate zeroization via the front panel of the satellite modem. When the module receives the appropriate zeroization command, it will proceed to zeroize all cryptographic secret keys and CSPs. The module shall be power cycled to complete the zeroization process. Zeroization by this method shall be performed under direct control of the operator.

Comtech EF Data Unified Crypto Module **Page 37** of 40

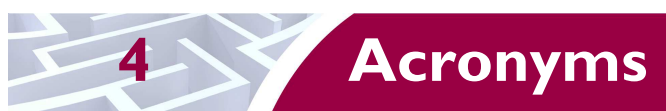

Table 13 defines the acronyms used throughout the Security Policy.

### **Table 13 – Acronyms**

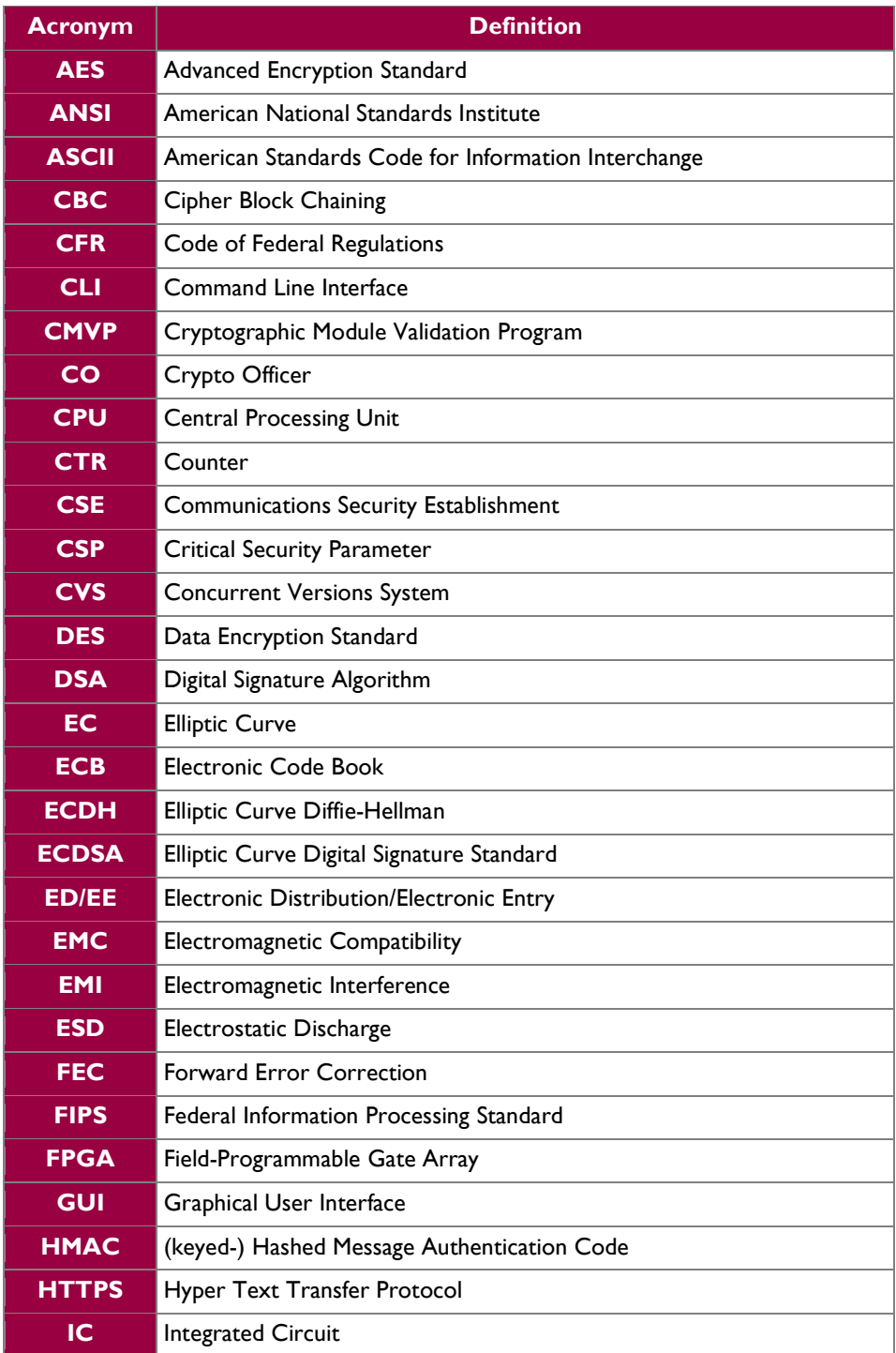

**Comtech EF Data Unified Crypto Module Page 38** of 40

© 2014 Comtech EF Data Corporation

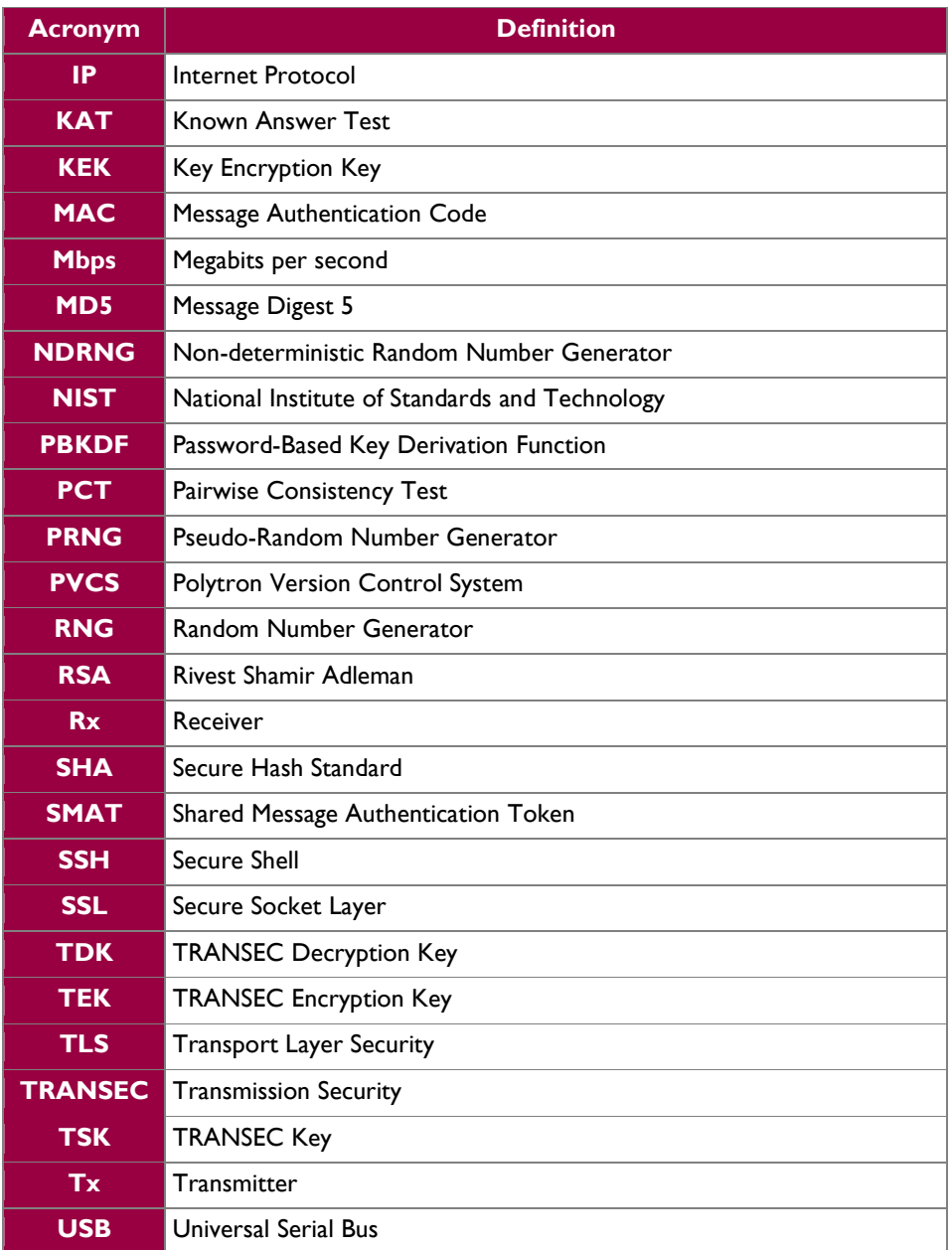

**Comtech EF Data Unified Crypto Module** Page **39** of 40

## Prepared by: **Corsec Security, Inc.**

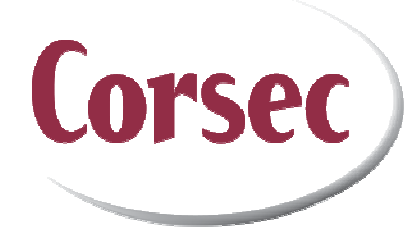

13135 Lee Jackson Memorial Hwy, Suite 220 Fairfax, Virginia 22033 United States of America

> Phone: +1 (703) 267-6050 Email: info@corsec.com http://www.corsec.com